## **INSTITUTO FEDERAL DE EDUCAÇÃO, CIÊNCIA E TECNOLOGIA DE SANTA CATARINA – CÂMPUS FLORIANÓPOLIS DEPARTAMENTO ACADÊMICO DE ELETROTÉCNICA CURSO DE GRADUAÇÃO EM ENGENHARIA ELÉTRICA**

**RUBENS PFLEGER SEIDLER**

# **PROJETO E SIMULAÇÃO DE FILTROS PASSIVOS PARA COMPONENTES HARMÔNICAS DE CORRENTE EM INSTALAÇÕES INDUSTRIAIS DE BAIXA TENSÃO**

**FLORIANÓPOLIS, 2022.**

## **INSTITUTO FEDERAL DE EDUCAÇÃO, CIÊNCIA E TECNOLOGIA DE SANTA CATARINA – CÂMPUS FLORIANÓPOLIS DEPARTAMENTO ACADÊMICO DE ELETROTÉCNICA CURSO DE GRADUAÇÃO EM ENGENHARIA ELÉTRICA**

**RUBENS PFLEGER SEIDLER**

# **PROJETO E SIMULAÇÃO DE FILTROS PASSIVOS PARA COMPONENTES HARMÔNICAS DE CORRENTE EM INSTALAÇÕES INDUSTRIAIS DE BAIXA TENSÃO**

Trabalho de Conclusão de Curso submetido ao Instituto Federal de Educação, Ciência e Tecnologia de Santa Catarina como parte dos requisitos para obtenção do título de Engenheiro Eletricista.

Orientador: Prof. Bruno Scortegagna Dupczak, Dr. Eng.

Coorientador: Prof. Vitor Farias de Borba, M. Eng.

**FLORIANÓPOLIS, 2022.**

# **FICHA DE IDENTIFICAÇÃO DA OBRA ELABORADA PELO AUTOR**

Seidler, Rubens Pfleger

Projeto e simulação de filtros passivos para componentes harmônicas de corrente em instalações industriais de baixa tensão / Rubens Pfleger Seidler; Orientação de Bruno Scortegagna Dupczak; Coorientação de Vitor Farias de Borba. Florianópolis, SC, 2022. 82 p.

Trabalho de Conclusão de Curso (TCC) – Instituto Federal de Educação, Ciência e Tecnologia de Santa Catarina, Campus Florianópolis, Bacharelado em Engenharia Elétrica. Departamento Acadêmico de Eletrotécnica. Inclui Referências.

1. Harmônicas de Corrente. 2. Qualidade da Energia Elétrica. 3. Filtros Passivos. 4. Metodologia de Projeto. I. Scortegagna Dupczak, Bruno. II. Farias de Borba, Vitor. III. Instituto Federal de Santa Catarina. Departamento Acadêmico de Eletrotécnica. IV. Projeto e simulação de filtros passivos para componentes harmônicas de corrente em instalações industriais de baixa tensão.

# **PROJETO E SIMULAÇÃO DE FILTROS PASSIVOS PARA COMPONENTES HARMÔNICAS DE CORRENTE EM INSTALAÇÕES INDUSTRIAIS DE BAIXA TENSÃO**

# **RUBENS PFLEGER SEIDLER**

Este trabalho foi julgado adequado para obtenção do título de Engenheiro Eletricista e aprovado na sua forma final pela banca examinadora do Curso de Graduação em Engenharia Elétrica do Instituto Federal de Educação, Ciência e Tecnologia de Santa Catarina.

Florianópolis, 20 de julho de 2022

Banca Examinadora:

 $\frac{1}{2}$ 

Prof. Bruno Scortegagna Dupczak, Dr. Eng.

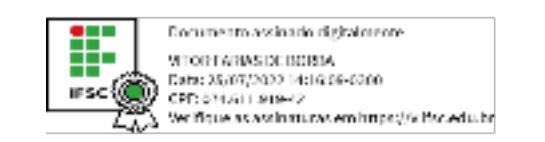

Prof. Vitor Farias de Borba, M. Eng.

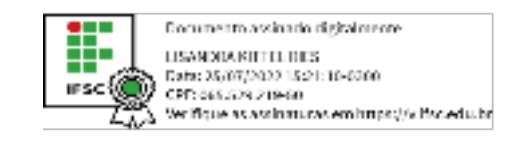

Prof<sup>a</sup>. Lisandra Kittel Ries, Dr. Eng.

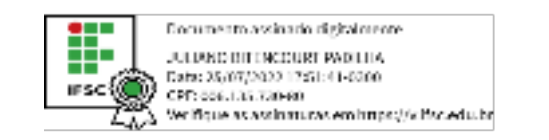

Prof. Juliano Bitencourt Padilha, Dr. Eng.

## **AGRADECIMENTOS**

Aos meus pais que não mediram esforços para me auxiliar e incentivar para ingressar e finalizar o curso de graduação em Engenharia Elétrica.

Ao meu irmãozinho.

Aos meus avós e tios que sempre estiveram próximos me auxiliando e incentivando.

Ao professor orientador Bruno Scortegagna Dupczak que dedicou seu tempo e conhecimento para a elaboração deste trabalho.

A Pieta.tech pela oportunidade e aprendizados a mim proporcionados. Agradeço também as pessoas que fizeram e as que ainda fazem parte da equipe e que estiveram envolvidas de alguma forma com o meu desenvolvimento profissional.

Ao meu eterno amigo e colega Alcioni Panatto (*in memoriam*) por todos os ensinamentos que auxiliaram na minha construção profissional.

Aos meus amigos e colegas de graduação.

## **RESUMO**

Este trabalho consiste em organizar os procedimentos de projeto para a minimização de componentes de correntes harmônicas em sistemas elétricos industriais de baixa tensão. Desta forma, nos baseamos no estudo da geração e consequências de componentes de correntes harmônicas, procurando enfatizar a resolução deste problema por meio de filtros, considerando a filtragem passiva. Assim, são chamadas as normas e recomendações sobre o assunto, avaliando as topologias de filtros que podem ser adotadas, visando um conjunto de procedimentos de projeto. A metodologia consiste na coleta de informações sobre a estrutura elétrica e na análise da implantação dos filtros, avaliando boas práticas e métodos para a elaboração do projeto. Métodos de projeto já utilizados são estudados e avaliados para realizar e determinar um procedimento unificado considerando uma aplicação uniforme e padronizada para projetos de filtros passivos. Por fim, será realizado um estudo de caso para buscar a validação dos procedimentos, declarando todas as etapas mencionadas neste trabalho, e procurando enfatizar a metodologia para cada tipo de filtro utilizado.

**Palavras-chave**: Harmônicas de Corrente. Qualidade da Energia Elétrica. Filtros Passivos. Metodologia de Projeto.

# **ABSTRACT**

This work consists in organizing the project procedures for the minimization of harmonic current components on low voltage industrial electrical systems. In this way, we base ourselves on the study of the generation and consequences of harmonic current components, looking to emphasize the resolution of this problem by means of filters, considering passive filtering. Thereby, the norms and recommendations about the subject are called, evaluating the topologies of filters that can be adopted, aiming for a set of project procedures. The methodology consists of collecting information on the electrical structure and of the analysis of the implementation of the filters, evaluating good practices and methods for the project elaboration. Project methods already used are studied and evaluated to realize and determine a unified procedure considering a uniform and standardized application to passive filter projects. Lastly, a case study will be realized to seek validation of the procedures, declaring all the steps mentioned in this work, and trying to emphasize the methodology for each type of filter used.

**Keywords**: Current Harmonics. Electric Power Quality. Passive Filters. Project Methodology.

# **LISTA DE FIGURAS**

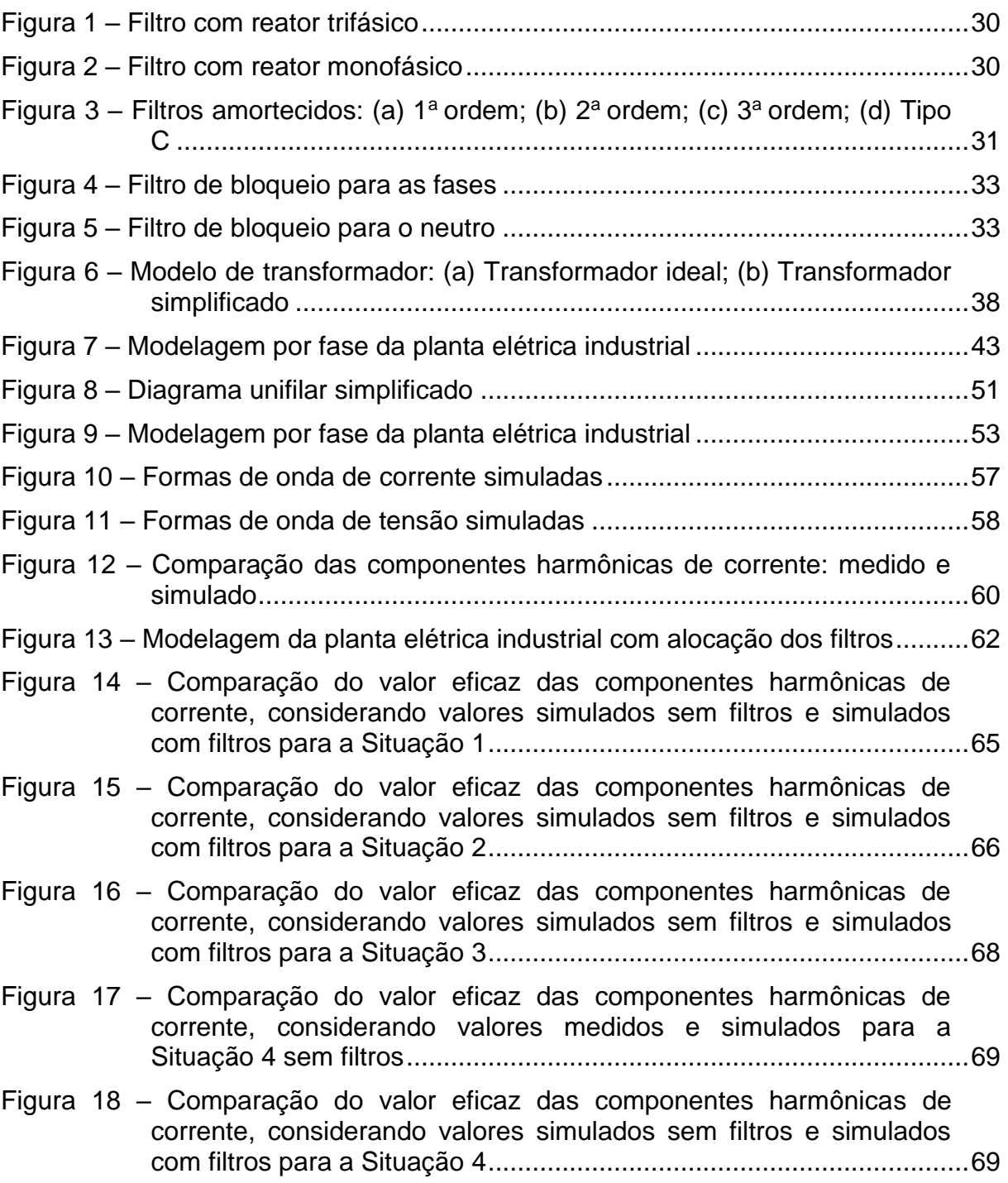

# **LISTA DE TABELAS**

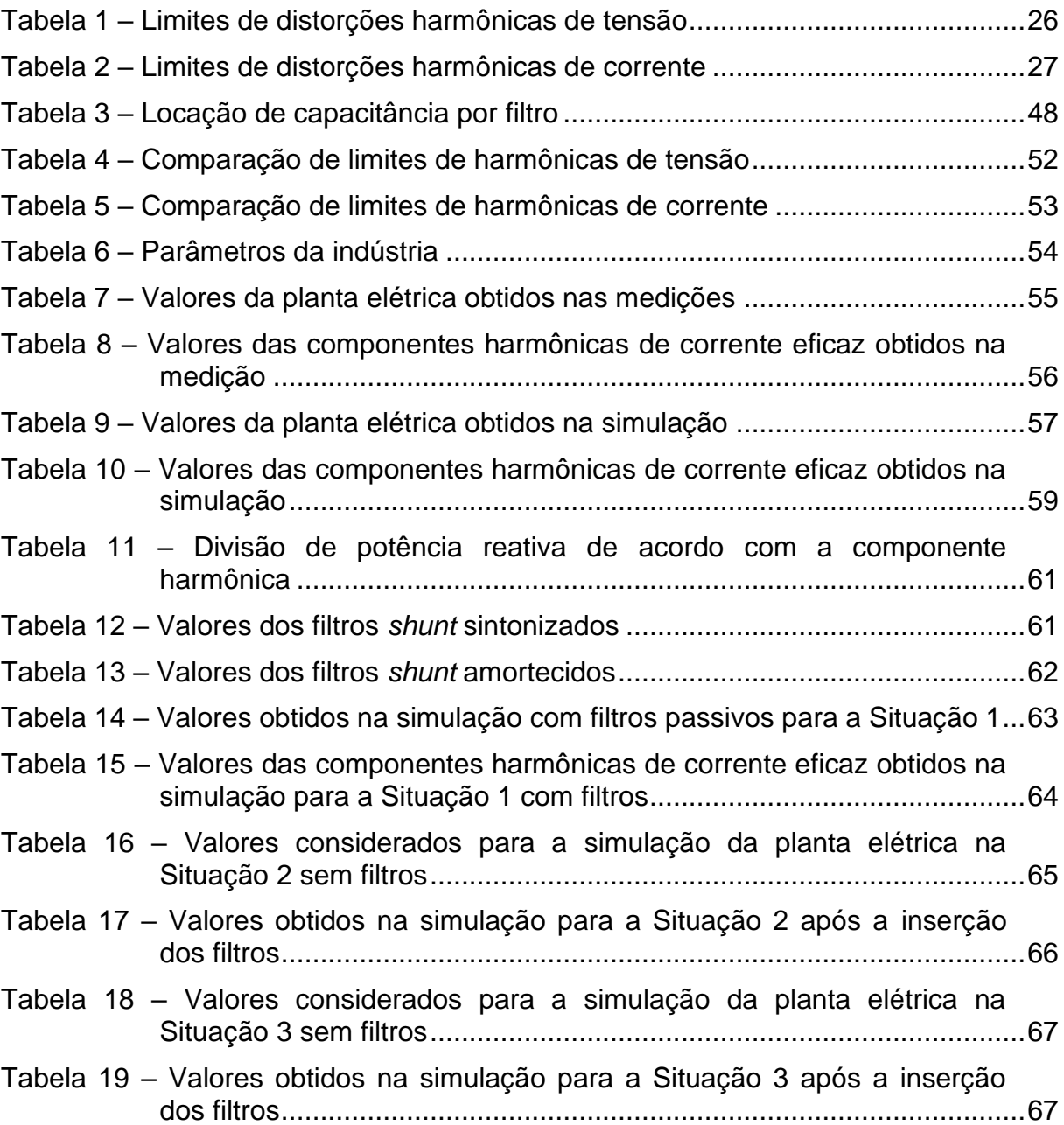

# **LISTA DE ABREVIATURAS E SIGLAS**

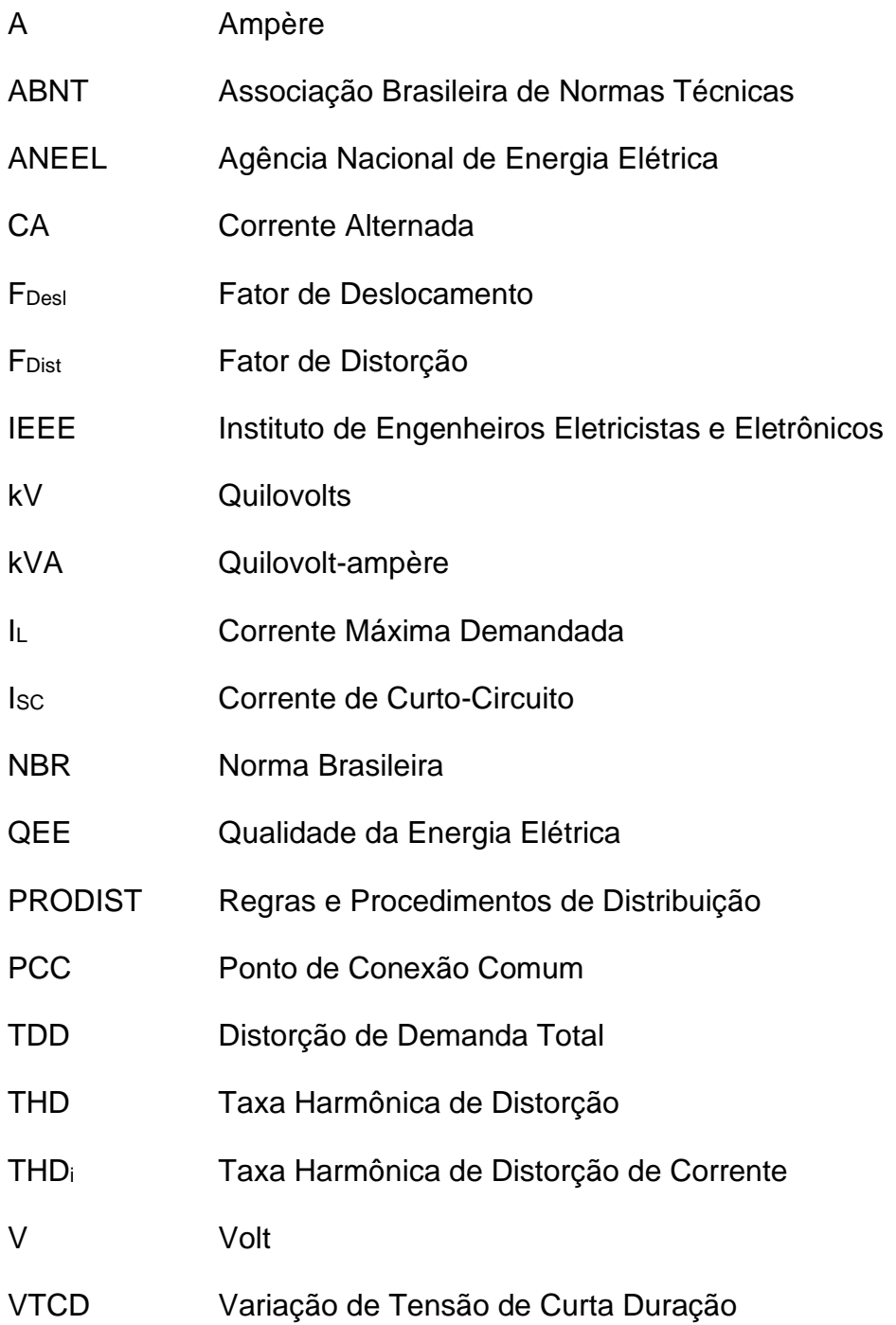

# **SUMÁRIO**

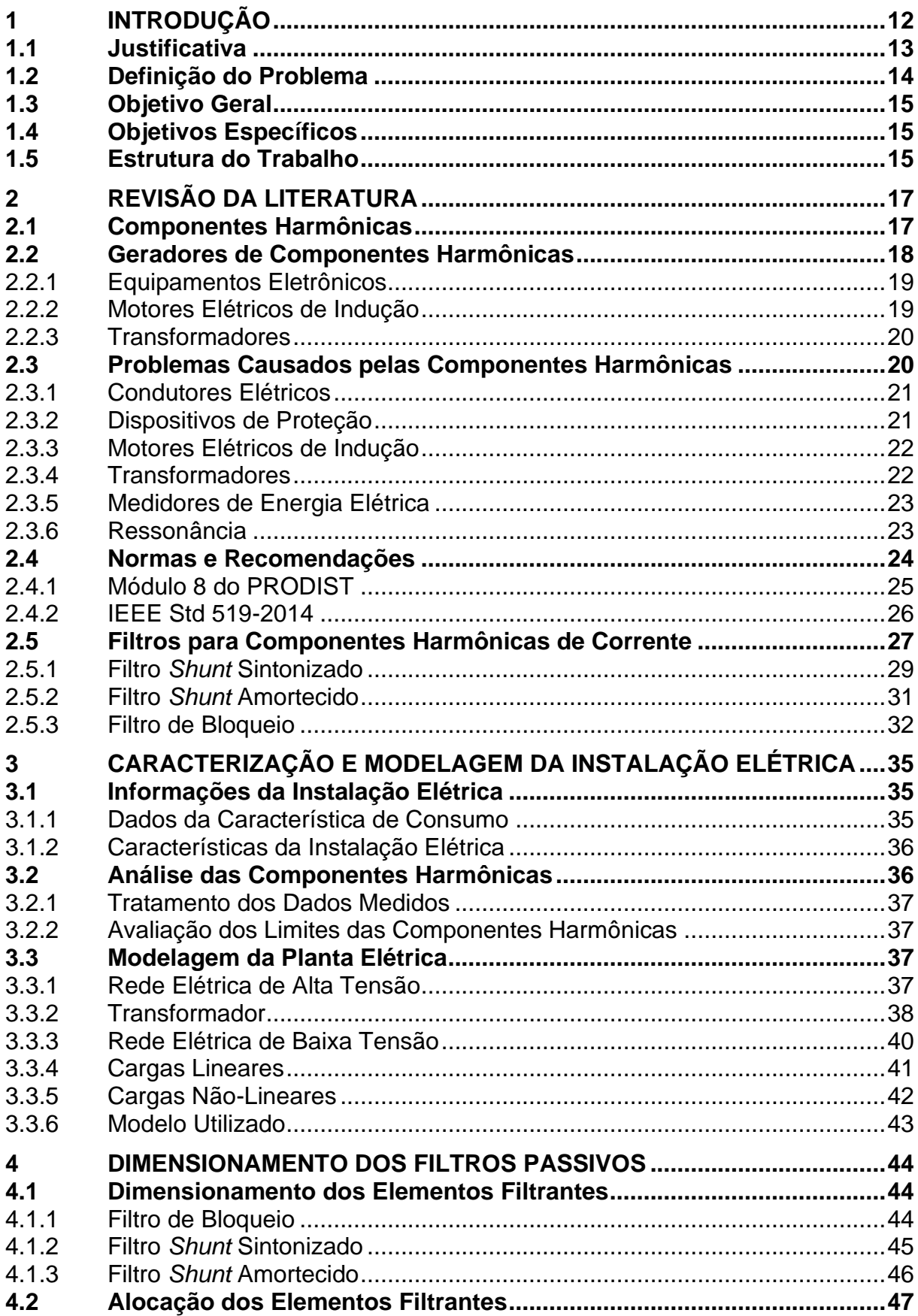

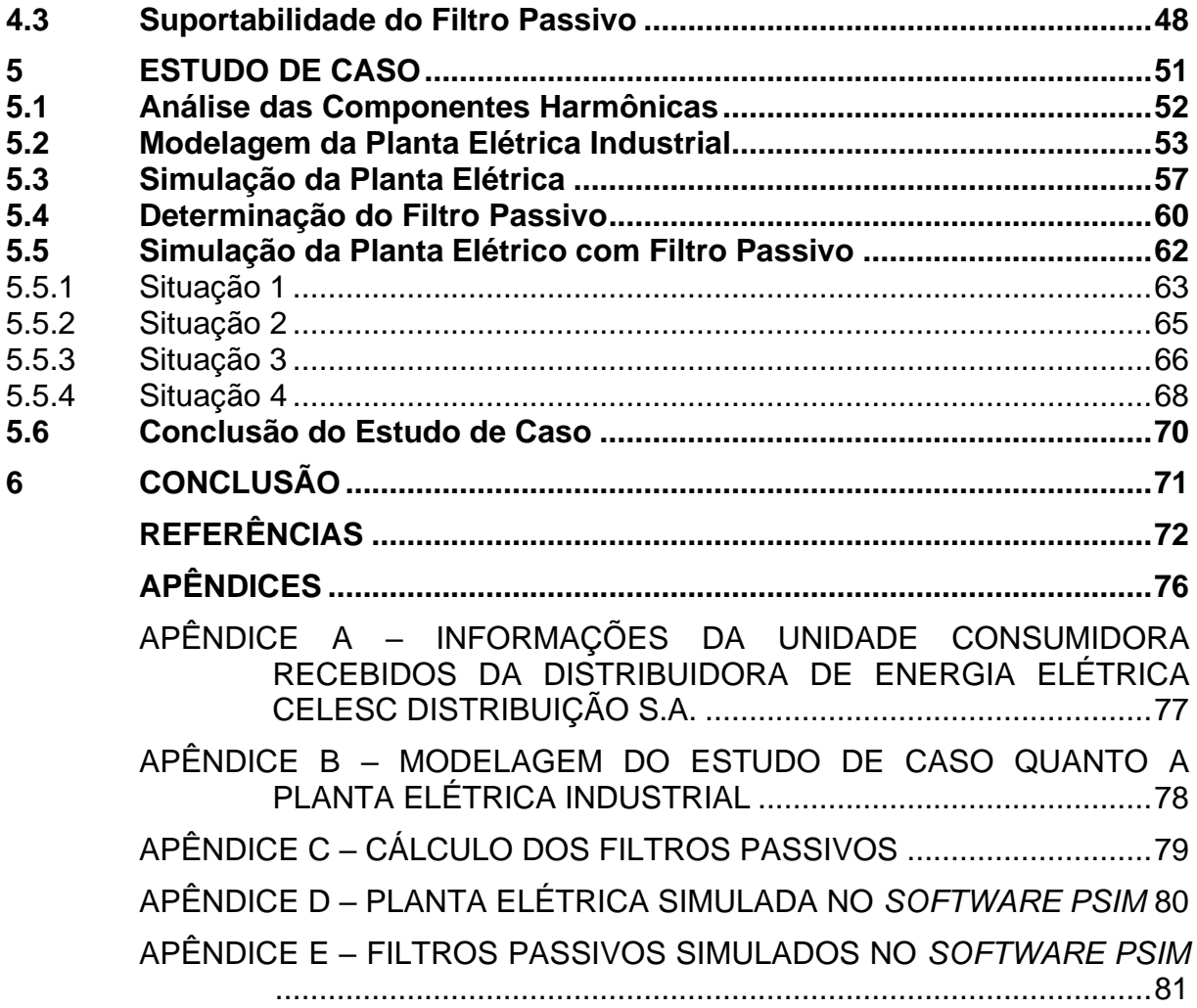

### <span id="page-12-0"></span>**1 INTRODUÇÃO**

Desde o surgimento da eletricidade, a Qualidade da Energia Elétrica (QEE) tem se tornado um pilar fundamental para avaliações acerca da sua melhor forma de consumo. Ao decorrer da utilização da energia elétrica, além do desenvolvimento da humanidade, alguns problemas são encontrados e documentados, sendo um deles as chamadas componentes harmônicas que interferem diretamente na qualidade de sua utilização.

> O tema "qualidade de energia" vem sendo discutido desde o final da década de 80, sendo este um assunto de interesse tanto das concessionárias quanto dos consumidores finais, pois, é um tópico que abrange uma série de fenômenos que podem vir a ocorrer sobre os sistemas elétricos, sejam estes de baixa, média ou alta tensão. (FERNANDES, 2009, p. 9).

As componentes harmônicas que estão presentes em um sistema elétrico têm a capacidade de gerar distorções no sinal. "As distorções harmônicas são fenômenos associados a deformações nas formas de onda das tensões e correntes em relação à onda senoidal da frequência fundamental." (ANEEL, 2022, p. 8).

A geração das componentes é advinda da utilização de cargas elétricas que possuem determinadas características. As cargas podem ser classificadas como lineares e não-lineares e são comumente encontradas nas unidades consumidoras onde compartilham do mesmo sistema elétrico de potência. A existência das componentes harmônicas, tem como principal causa a utilização de cargas elétricas não-lineares quando submetidas a sistemas elétricos de Corrente Alternada (CA).

Dugan (2003, p. 36, tradução nossa), define que a carga não-linear é "carga elétrica que consome corrente de forma descontínua ou cuja impedância varia ao longo do ciclo da forma de onda da tensão CA de entrada." A sua existência faz com que seja necessário uma energia reativa significativa, o que pode se tornar prejudicial a utilização do sistema elétrico.

As componentes harmônicas de corrente, caso excedam os limites normativos, causam perturbação, distorcendo a forma de onda da corrente e influenciando negativamente no funcionamento de cargas elétricas. Uma solução para este problema é o uso de filtros, que devem compor a planta de baixa tensão de uma instalação, para auxiliar na minimização das componentes harmônicas.

#### <span id="page-13-0"></span>**1.1 Justificativa**

As componentes harmônicas presentes em sistemas elétricos trazem consequências negativas na QEE no âmbito do seu consumo, distribuição e transmissão. Esse efeito pode ser encontrado nas medições de tensão e corrente, onde há as distorções da forma de onda, havendo valores das frequências múltiplas inteiras da frequência fundamental, o que torna a QEE baixa.

Conforme descrito por Variz (2006, p. 1), "essas distorções causam o aumento das perdas e até mesmo danos a equipamentos devido à sobrecorrente e sobretensões ocasionadas pelas ressonâncias." Sendo assim, devem ser observadas as técnicas e métodos necessários para a minimização destas distorções, seguindo normas e recomendações existentes.

Atualmente, no Brasil, a norma para a questão das componentes harmônicas é tratada pela Agência Nacional de Energia Elétrica (ANEEL), e está presente no documento "Procedimentos de Distribuição de Energia Elétrica no Sistema Elétrico Nacional – PRODIST, Módulo 8 – Qualidade do Fornecimento de Energia Elétrica" (ANEEL, 2022). A norma trata apenas da questão da tensão, devendo ser utilizadas referências internacionais para a avaliação da corrente.

Para o estudo das componentes harmônicas de corrente, podem ser aplicadas as recomendações da IEEE Std 519-2014 do Instituto de Engenheiros Eletricistas e Eletrônicos (IEEE).

As componentes harmônicas presentes em sistemas industriais trazem consequências negativas para a QEE, influenciando no pleno funcionamento dos equipamentos. Segundo Ortmann (2008), a circulação de correntes harmônicas no sistema elétrico implica no aumento da temperatura de operação e das perdas em capacitores, motores e transformadores, atuação indevida de dispositivos de proteção, interferências e ressonância no sistema.

Para a resolução deste problema, são estudados e projetados filtros, tendo como principais componentes os indutores, capacitores, resistores e semicondutores, que, por sua vez, devem ser empregados de forma a auxiliar na filtragem das componentes harmônicas. Ainda, para a modelagem e implementação, os filtros devem ser dimensionados de forma a evitar o fenômeno da ressonância que pode trazer impactos negativos caso instalados junto aos demais elementos da instalação elétrica que necessitam de reativos.

Dessa forma, o estudo se justifica frente a avaliação de todos os problemas decorrentes das componentes harmônicas de corrente, objetivando a minimização e permitindo a definição dos procedimentos. Além disso, esses procedimentos devem buscar atender os limites de componentes harmônicas recomendadas pela IEEE Std 519-2014.

#### <span id="page-14-0"></span>**1.2 Definição do Problema**

A existência das componentes harmônicas de corrente está relacionada como a presença das cargas não-lineares nas unidades consumidoras. Segundo Costa (2005, p. 1), "as maiores fontes harmônicos são equipamentos utilizados em plantas industriais, como retificadores de tensão, conversores, inversores, fornos de indução e fornos a arco."

Os problemas encontrados consideram os riscos que são causados à instalação e equipamentos, tendo como consequência o aquecimento anormal, como por exemplo, os dispositivos de proteção, condutores e transformadores. Além disso, há o mau funcionamento de motores e erros de leitura por parte de medidores de energia, sendo estes alguns dos exemplos negativos e problemas causados pelas cargas não-lineares presentes em sistemas elétricos de consumo. "Os distúrbios provocados pela distorção harmônica de corrente são sentidos por todos os equipamentos conectados à rede, inclusive pelos próprios equipamentos geradores de tais perturbações." (OLIVEIRA, 2010, p. 3).

Para a resolução e minimização das componentes harmônicas, é possível a implementação de filtros passivos ou ativos. Para este estudo, serão considerados os filtros passivos devido a boa confiabilidade e ao baixo custo de implementação e manutenção, segundo Quadros (1999, p. 5).

Para a implementação dos filtros passivos, deve ser observado o fenômeno da ressonância que pode surgir devido à combinação das reatâncias do filtro e as reatâncias das cargas do sistema elétrico. "Tal fenômeno pode causar problemas graves à instalação como a amplificação da incidência de uma certa ordem harmônica, podendo causar o comprometimento dos componentes elétricos e prejuízos operacionais." (CAVALCANTI; NUNES, 2019, p. 116).

Portanto, há a necessidade de estudar e definir as metodologias já utilizadas por profissionais da área e assim determinar procedimentos comuns e boas práticas para projetos de filtros para minimização de componentes harmônicas.

### <span id="page-15-0"></span>**1.3 Objetivo Geral**

Definir procedimentos para a minimização de componentes harmônicas de corrente em instalações elétricas industriais por meio de filtros passivos.

#### <span id="page-15-1"></span>**1.4 Objetivos Específicos**

Para alcançar o objetivo geral, foram definidos os seguintes objetivos específicos:

- a) avaliar os problemas causados pelas componentes harmônicas, tanto de tensão quanto de corrente;
- b) realizar a modelagem do sistema elétrico, envolvendo parâmetros da instalação elétrica, as cargas e as suas respectivas componentes harmônicas de corrente;
- c) definir estruturas de filtros passivos para componentes harmônicas de corrente, bem como os respectivos procedimentos de projeto;
- d) realizar um estudo de caso para validação dos procedimentos descritos neste trabalho.

#### <span id="page-15-2"></span>**1.5 Estrutura do Trabalho**

O primeiro capítulo é destinado à introdução, onde são apresentadas as justificativas, definição do problema e os objetivos a serem atingidos.

O segundo capítulo aborda toda a fundamentação teórica, considerando os problemas e as soluções para a minimização das componentes harmônicas encontradas em sistemas elétricos industriais de baixa tensão.

O terceiro capítulo enfatiza a caracterização da instalação elétrica, considerando informações como a modelagem dos elementos comumente encontrados em plantas industriais.

O quarto capítulo traz consigo a metodologia para a definição dos filtros passivos a serem utilizados em sistemas de baixa tensão.

O quinto capítulo apresenta um estudo de caso realizado para buscar validar as informações abordadas e enfatizadas nos capítulos anteriores.

O sexto e último capítulo descreve as considerações finais, apresentando informações pertinentes ao tema estudado, pontos relevantes e questões relacionadas a validação do objetivo geral e dos objetivos específicos.

### <span id="page-17-0"></span>**2 REVISÃO DA LITERATURA**

Para realizar o aprofundamento da teoria acerca das componentes harmônicas e seus problemas a partir da utilização de equipamentos caracterizados como não-lineares, serão tratados os efeitos causados e as normativas nacionais e internacionais que interpretam e estudam as distorções de tensão e de corrente.

O tratamento das informações fará com que haja entendimento das questões que cercam a importância da filtragem das componentes harmônicas em uma indústria. Como exemplo, considera-se uma rede de baixa tensão, onde há uma gama enorme de cargas não-lineares que reduz a QEE. Além disso, serão demonstradas a norma da ANEEL e as recomendações da IEEE.

Por fim, serão expostos os tipos de filtros existentes no mercado para a redução das componentes harmônicas, o tipo de instalação, a QEE e a real necessidade da utilização de filtros e suas composições.

#### <span id="page-17-1"></span>**2.1 Componentes Harmônicas**

Desde a descoberta da energia elétrica vários problemas decorrentes da sua distribuição e consumo são constantemente estudados para o melhor aproveitamento acerca de sua utilização. As componentes harmônicas representam um dos problemas existentes nos sistemas de distribuição e transmissão de energia elétrica. Este fenômeno é causado pela utilização de cargas não-lineares instaladas em unidades consumidoras ocasionando uma redução na QEE.

O avanço tecnológico trouxe consigo a atualização e novos equipamentos eletrônicos que possuem cada vez mais elementos internos que são capazes de distorcer a forma de onda. Como exemplo, são citadas as fontes chaveadas, conversores estáticos, motores de indução, transformadores e núcleos de processamento contendo transistores, diodos e demais materiais semicondutores que juntos caracterizam uma carga não-linear.

Para uma positiva QEE, a forma de onda entregue por meio do sistema de distribuição deve estar integralmente em sua frequência fundamental. Porém, com a utilização de cargas não-lineares, a forma de onda acaba sendo distorcida,

havendo componentes harmônicas em frequências múltiplas da fundamental. "Um fator de extrema importância é a distorção da forma de onda (tensão ou corrente), a qual é definida como o desvio em regime permanente com relação a uma forma de onda pura (senoidal na frequência do sistema)." (ORTMANN, 2008, p. 4).

Em uma quantificação da distorção harmônica de corrente, realizada por meio da série de Fourier, é possível verificar as amplitudes das componentes harmônicas que são múltiplas pares e/ou ímpares da frequência fundamental. Segundo Dugan (2003, p. 169), quando ambos os semiciclos positivos e negativos de uma forma de onda tem formas idênticas, a série de Fourier contém apenas harmônicos ímpares. Assim, são características comumente encontradas em sistemas industriais, onde as componentes ímpares são as mais expressivas.

Na sequência podem ser evidenciados os fatores responsáveis pela baixa QEE. As Equações [\(1\),](#page-18-1) [\(2\)](#page-18-2) e [\(3\)](#page-18-3) definem o Fator de Deslocamento (*FDesl)*, Distorção Harmônica Total (*THD*) e Fator de Distorção (*FDist*), respectivamente.

<span id="page-18-1"></span>
$$
FDesl(\alpha) = cos(\phi_{v1} - \phi_{i1}) = cos(\phi_1)
$$
\n(1)

<span id="page-18-2"></span>
$$
THD(\alpha) = \left[\frac{\sqrt{\sum_{n=2}^{\infty} x(\alpha)^2}}{x(\alpha)_1}\right] \times 100
$$
\n(2)

<span id="page-18-3"></span>
$$
FDist(\alpha) = \frac{1}{\sqrt{1 + THD(\alpha)^2}}
$$
\n(3)

Assim, a série de Fourier é o método para quantificar as componentes harmônicas, tanto de tensão quanto de corrente. Os *softwares* para simulações de circuito elétricos também consideram essa ferramenta matemática para obter o valor das componentes nas múltiplas frequências a partir da fundamental.

#### <span id="page-18-0"></span>**2.2 Geradores de Componentes Harmônicas**

As cargas geradoras de componentes harmônicas em uma rede de baixa tensão são as denominadas cargas não-lineares caracterizadas pelos equipamentos eletrônicos, motores elétricos e transformadores.

#### <span id="page-19-0"></span>2.2.1 Equipamentos Eletrônicos

Os equipamentos eletrônicos são bastante utilizados em instalações de baixa tensão considerados como cargas não-lineares. De acordo com Carvalho (2004) os equipamentos de eletrônica de potência não apresentam característica linear e dessa forma são considerados não-lineares.

Em uma indústria, onde há uma vasta utilização de motores elétricos que são acionados por meio de inversores de tensão, o índice de componentes harmônicas tende a ter maior incidência. Segundo a IEEE (2014, p. 8, tradução nossa) "o uso de cargas não-lineares conectadas a sistemas de energia elétrica incluem conversores de energia estáticos, dispositivos de descarga, dispositivos magnéticos saturados e, em menor grau, máquinas rotativas."

Além desses equipamentos encontrados em uma indústria, há outras cargas que possuem características que causam harmônicas no sistema elétrico. Segundo Arruda (2008), podem ser mencionados as cargas eletrônicas como lâmpadas fluorescentes, controles eletrônicos e equipamentos controlados por tiristores como retificadores, inversores e semelhantes.

Portanto, os equipamentos para o acionamento de determinadas máquinas e sistemas eletrônicos tendem a ser geradores de harmônicos nas múltiplas frequências a partir da fundamental. Estes, se operados em conjunto, causam distúrbios acentuados à rede elétrica e ocasionam o fenômeno das componentes harmônicas que deve ser minimizado utilizando recursos de filtragem.

#### <span id="page-19-1"></span>2.2.2 Motores Elétricos de Indução

Os motores elétricos de indução podem gerar harmônicos diretamente na rede elétrica. Independente do acoplamento de inversores de frequência para controle, os harmônicos podem ser gerados pela própria natureza do equipamento.

> Os harmônicos no tempo são produzidos pelos motores de indução, como resultado do conteúdo harmônico da distribuição espacial da f.m.m. e são dependentes da velocidade. Podem ser gerados, por exemplo, como o resultado de outras assimetrias (diferenças nos enrolamentos, pólos desbalanceados, etc.). (TEIXEIRA, 2009, p. 29).

Dessa forma, os motores elétricos de indução, mesmo sendo influenciados negativamente com as distorções da forma de onda, também são geradores de harmônicos, tanto diretamente através da sua construção quanto pelos métodos de controles eletrônicos para o acionamento dessas máquinas.

#### <span id="page-20-0"></span>2.2.3 Transformadores

Os transformadores de tensão são causadores de distúrbios na rede elétrica devido a sua natureza, uma vez que possuem um núcleo ferromagnético. Apesar de transformadores sofrerem com as componentes harmônicas de corrente, os mesmos podem ser considerados também geradores deste fenômeno.

> Os transformadores são projetados para operarem abaixo do "ponto de joelho" da curva de magnetização, porém, em condições de carregamento reduzido (baixa corrente e carga) em transformadores de distribuição nas primeiras horas da manhã, o efeito da saturação da magnetização na corrente torna-se mais pronunciado fazendo com que a mesma de apresenta rica em harmônicos. (NIELSON, 2013, p. 33).

Segundo Sousa (2019), o transformador deve ser utilizado fora da região de saturação, ou seja, com operação onde a corrente varia linearmente em relação a tensão para que não seja considerado uma fonte geradora de harmônicos.

#### <span id="page-20-1"></span>**2.3 Problemas Causados pelas Componentes Harmônicas**

Em um sistema elétrico, considerando a indústria, há variados problemas que podem influenciar negativamente na utilização da mesma. Devido à presença de componentes harmônicas, a própria estrutura elétrica é prejudicada, visto que há um grande aquecimento nos condutores e o mal funcionamento das proteções.

Por outro lado, os equipamentos inseridos na instalação também sofrem com a troca de energia reativa realizada pelas cargas não-lineares. Porém, até mesmo estas próprias cargas são influenciadas negativamente.

Por fim, há a questão dos erros de leitura dos medidores de energia e também problemas com relação aos bancos de capacitores instalados para a correção do fator de potência, onde o fenômeno da ressonância é abordado.

#### <span id="page-21-0"></span>2.3.1 Condutores Elétricos

Os problemas localizados nos condutores elétricos estão relacionados à capacidade de condução e efeitos encontrados quando submetidos a um sistema com elevadas trocas de potência reativa entre carga e sistema de distribuição.

Um dos efeitos encontrados em condutores elétricos se caracterizam pela sobrecarga, tanto nas fases quanto no neutro e ainda a influência em estruturas de comunicação existentes próximas a estrutura elétrica.

Outro efeito que as componentes harmônicas geram em condutores é o Efeito Pelicular. "É o fenômeno onde sinais de maiores frequências tendem a se deslocar para as periferias do condutor em questão, fazendo com que a seção de condução diminua, ocasionando um aumento na resistência presente nesse condutor." (CAVALCANTI; NUNES, 2019, p. 30).

Considerando as funções dos condutores em sistemas elétricos, entre fase, neutro e terra, pode-se considerar que um dos condutores que mais pode ser influenciado negativamente quanto as componentes harmônicas é o neutro.

> No caso de sistemas trifásicos, ainda pode haver a elevação da corrente do condutor de neutro, devido à circulação de harmônicas triplens (múltiplas ímpares de 3) de sequência zero, que por estarem em fase entre si, se somam, atingindo valores bem maiores do que no condutor de fase. Isto faz com que o condutor de neutro fique sobrecarregado, reduzindo sua vida útil, mesmo que as cargas estejam equilibradas nas fases. (OLIVEIRA, 2010, p. 4).

Portanto, para sistemas com altos índices de componentes harmônicas de correntes, há a necessidade de filtragem destas para a não degradação da estrutura elétrica o que pode ocasionar em uma falta de segurança na sua utilização.

#### <span id="page-21-1"></span>2.3.2 Dispositivos de Proteção

Em dispositivos de proteção também ocorrem problemas advindos das componentes harmônicas. Os dispositivos podem ser disjuntores, chaves seccionadoras, fusíveis, relés entre outros. Estes, se submetidos a sistemas com índices de correntes nas diversas frequências, podem atuar de forma indevida.

Para disjuntores e fusíveis, por se tratarem de dispositivos de proteção contra sobrecorrente e/ou curto-circuito, acabam atuando em momentos anteriores à sobrecarga devido ao aquecimento excessivo e as altas correntes.

Os relés, dispositivos para controles eletromecânicos, podem atuar em momentos diferentes dos programados. Segundo Oliveira (2010) podem apresentar diferença de velocidade de resposta em relação a diferentes valores de atuação.

#### <span id="page-22-0"></span>2.3.3 Motores Elétricos de Indução

Em uma indústria é possível encontrar uma quantidade enorme de motores de indução. Assim, há necessidade de cuidados na inserção destes em sistemas que possuem níveis altos de componentes harmônicas de corrente.

> A presença de harmônicas de corrente em máquinas elétricas de corrente alternada, como geradores e motores elétricos, provoca um campo girante, no interior da máquina, resultante das diversas frequências que compõem a corrente. (OLIVEIRA, 2010, p. 3).

"Os motores de indução trifásicos podem ser prejudicados pela presença de harmônicas que possuem sequência de fase oposta à fundamental, fazendo com que seus acionamentos não sejam satisfatórios." (FERNANDES, 2009, p. 25).

A presença de componentes harmônicas em motores pode causar o mau funcionamento que geram aquecimento anormal, tendo como influência a perda da vida útil do equipamento. Ainda, de acordo com Nielson (2013), as componentes harmônicas de sequência negativa são responsáveis por produzir torque que tendem a girar o eixo no sentido reverso e assim causar vibrações.

#### <span id="page-22-1"></span>2.3.4 Transformadores

Os transformadores são elementos capazes de modificar os níveis de tensão ao longo do sistema elétrico. Geralmente em industrias, é necessário a instalação de transformadores para o suprimento da demanda total.

Estes equipamentos devem ser dimensionados visando um percentual de componentes harmônicas de corrente que ficarão aprisionadas no interior do núcleo do transformador, não permitindo a emissão para o sistema de distribuição. A ligação destes transformadores geralmente é no formato Delta-Estrela, não permitindo a saída das componentes harmônicas produzidas pela instalação elétrica.

> As harmônicas de corrente são responsáveis pelo aumento do aquecimento do transformador, ocasionado pelo aumento das perdas no cobre e perdas no fluxo de dispersão, enquanto que as harmônicas de tensão são responsáveis pelo aumento das perdas no núcleo. (OLIVEIRA, 2010, p. 4).

Dessa forma, quando há um alto índice de troca de potência reativa entre cargas e sistema de distribuição, o transformador deve ser projetado a fim de atender a instalação elétrica e também ao aprisionamento das correntes nas múltiplas frequências da fundamental.

#### <span id="page-23-0"></span>2.3.5 Medidores de Energia Elétrica

Os medidores de energia elétrica são instalados a fim de realizar o faturamento da energia consumida pela indústria e também acabam sendo influenciados pelos efeitos das componentes harmônicas que circulam a instalação.

Os erros de leitura podem ser positivos ou negativos e, dessa forma, tanto o distribuidor quanto o consumidor podem ser prejudicados. Porém, de acordo com Oliveira (2010), os erros de leitura só se tornam significativos para Distorção Harmônica Total de Corrente (*THDi*) elevada, na ordem de 20%.

#### <span id="page-23-1"></span>2.3.6 Ressonância

A ressonância em sistemas elétricos é um fator importante a ser considerado quando são introduzidos elementos indutivos e capacitivos na instalação. Devem ser consideradas as cargas, bancos de capacitores para correção do fator de potência e o filtro passivo a ser instalado.

São considerados dois tipos de ressonância, sendo a série ou paralela. Segundo Variz (2006), a ressonância paralela é caracterizada por uma impedância elevada para o fluxo de corrente harmônico, enquanto que a ressonância série é caracterizada por uma impedância baixa para o fluxo de corrente harmônico.

A ressonância série é determinada quando a potência reativa da carga ou de um banco de capacitores possui o mesmo módulo da potência reativa de indutores, transformadores e motores em conjunto. Assim, há um caminho de baixa

impedância que pode acarretar em problemas na instalação elétrica. Por outro lado, a ressonância paralela possui um caminho de alta impedância, onde o valor acentuado é o da tensão.

A ressonância pode ocorrer em banco de capacitores, condutores e no próprio filtro passivo determinado em projeto. O banco de capacitores é geralmente instalado para melhorar o fator de potência devido a equipamentos elétricos que necessitam de potência reativa. Dessa forma, são considerados capacitores que são instalados junto as cargas ou no PCC (Ponto de Conexão Comum).

O banco de capacitores inserido em paralelo com um sistema indutivo, segundo Variz (2006), causa perturbação amplificada e pode ser perigosa para os capacitores e demais equipamentos, se a ordem da ressonância for a mesma das componentes harmônicas de corrente, sendo o resultado à amplificação da tensão. Caso o banco seja instalado em série com o sistema indutivo com capacidade de anular o módulo da reatância, haverá uma elevação na tensão dos capacitores.

> Os capacitores combinados com fontes indutivas podem formar ressonâncias paralelas. Na presença da ressonância, as harmônicas são amplificadas. A tensão resultante deste efeito excede a tensão nominal do capacitor podendo causar dano a este. (ARRUDA, 2008, p. 34).

Dessa forma, caso haja sobrecarga, o banco pode apresentar falhas no funcionamento. Esta falha pode ocasionar uma ruptura do dielétrico do elemento capacitivo e assim o danificar. Os elementos capacitivos do filtro passivo também podem ser danificados. A ocorrência de sobrecarga gerará as mesmas consequências das relatadas em um banco de capacitores. Já para os condutores do sistema elétrico, os mesmos podem sofrer ruptura da sua isolação causando problemas como curto-circuito e perigo a instalação.

#### <span id="page-24-0"></span>**2.4 Normas e Recomendações**

Para o embasamento dos estudos relacionados às componentes harmônicas, são necessários o conhecimento e a utilização de normas e recomendações nacionais e internacionais para a avaliação dos limites permitidos.

No Brasil, utiliza-se como base a norma da ANEEL, definida como PRODIST (Procedimentos de Distribuição de Energia Elétrica no Sistema Elétrico Nacional). Para o estudo das componentes harmônicas é utilizado o Módulo 8 -

Qualidade do Fornecimento de Energia Elétrica, porém o mesmo só menciona limites com relação a tensão, sendo necessário a utilização de normas e recomendações internacionais para a avaliação dos limites para a corrente.

A norma mais utilizada e recomendada para o estudo das componentes harmônicas de corrente é a IEEE Std 519-2014, sendo um documento com recomendações sobre os limites de componentes harmônicas no sistema elétrico, tendo como base o estudo dessas componentes no PCC.

#### <span id="page-25-0"></span>2.4.1 Módulo 8 do PRODIST

O Módulo 8 do documento de Procedimentos de Distribuição de Energia Elétrica no Sistema Elétrico Nacional tem como objetivo determinar a qualidade da energia elétrica que é entregue aos consumidores. Para este trabalho, será avaliada a QEE, que impacta na estrutura elétrica e no funcionamento das cargas.

Para obter os dados necessários para a simulação dos filtros necessários para a minimização das componentes harmônicas de tensão, são necessárias 1008 leituras válidas sendo cada uma coletada em um intervalo de 10 minutos.

No PRODIST Módulo 8 (ANEEL, 2022) são apresentadas as Equações [\(4\),](#page-25-1) [\(5\),](#page-25-2) [\(6\),](#page-25-3) [\(7\)](#page-25-4) e [\(8\)](#page-25-5) que calculam a distorção harmônica individual de tensão de ordem h, distorção harmônica total de tensão, distorção harmônica total de tensão para as componentes pares não múltiplas de três, distorção harmônica total de tensão para as componentes ímpares não múltiplas de três e distorção harmônica total de tensão para as componentes múltiplas de três, respectivamente.

$$
DIT_h\% = \frac{V_h}{V_1} \cdot 100
$$
 (4) 
$$
DTT\% = \frac{\sqrt{\sum_{i=1}^{N} V_i}}{2V}
$$

<span id="page-25-2"></span><span id="page-25-1"></span>
$$
DTT\% = \frac{\sqrt{\sum_{h=2}^{hmax} V_h^2}}{V_1} \cdot 100
$$
 (5)

$$
DTT_p\% = \frac{\sqrt{\sum_{h=2}^{hp} V_h}^2}{V_1} \cdot 100\tag{6}
$$

<span id="page-25-5"></span><span id="page-25-4"></span><span id="page-25-3"></span>
$$
DTT_i\% = \frac{\sqrt{\sum_{h=5}^{hi} V_h^2}}{V_1} \cdot 100\tag{7}
$$

$$
DTT_3\% = \frac{\sqrt{\sum_{h=3}^{h3} V_h}^2}{V_1} \cdot 100
$$
 (8)

Onde:

 $V_1$ = Tensão de fase na frequência fundamental (V);

 $V_h$ = Tensão harmônica de ordem h (V);

 $h =$  ordem harmônica (adimensional);

 $h_{\text{max}}$  = ordem harmônica máxima conforme a classe A ou S (adimensional);

 $h_p$  = máxima ordem harmônica par, não múltipla de 3 (adimensional);

 $h_i$  = máxima ordem harmônica ímpar, não múltipla de 3 (adimensional);

 $h_3$  = máxima ordem harmônica múltipla de 3 (adimensional).

No PRODIST Módulo 8 são definidos também os limites das distorções das componentes harmônicas de tensão, conforme a [Tabela 1.](#page-26-0)

<span id="page-26-0"></span>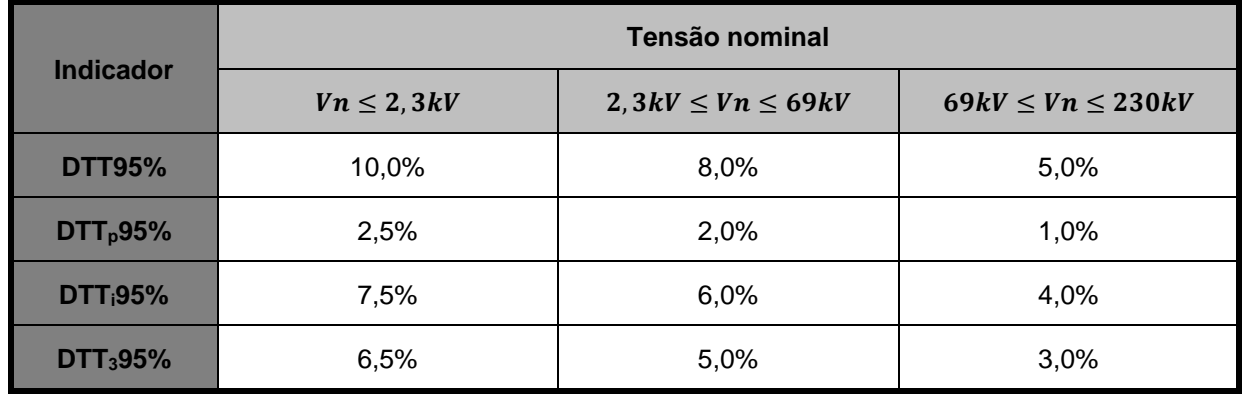

**Tabela 1 – Limites de distorções harmônicas de tensão**

<span id="page-26-1"></span>Fonte: ANEEL (2022).

#### 2.4.2 IEEE Std 519-2014

A IEEE é uma organização que contém profissionais da área de engenharia dedicada ao avanço tecnológico. Os documentos emitidos são recomendações seguidas quando não há normativas nacionais referentes ao tema abordado. Para este trabalho, a Std 519-2014 será o principal documento adotado para a avaliação dos limites com relação às componentes harmônicas de corrente.

Assim, são apresentados os limites e metodologias utilizadas. Os limites das distorções harmônicas de corrente para sistemas elétricos são avaliados com tensão de 120 V a 69 kV, trazendo valores que são medidos no PCC. Além disso, são avaliadas duas variáveis do sistema elétrico, sendo uma delas a corrente máxima demandada pelas cargas e a outra o nível de curto-circuito. A [Tabela 2](#page-27-0) indica os limites de distorções harmônicas de corrente estabelecidos pela IEEE.

<span id="page-27-0"></span>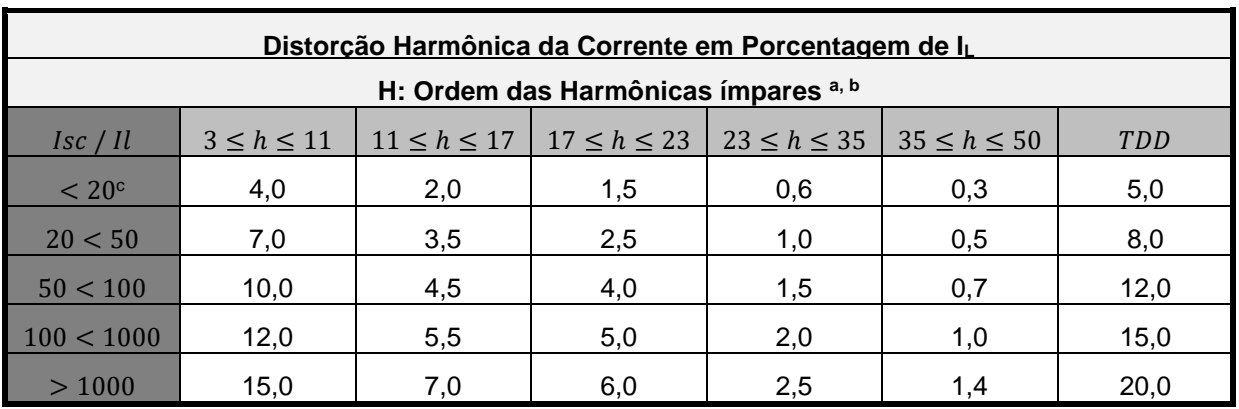

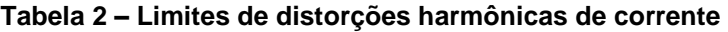

Fonte: IEEE (2014).

Onde:

a: As harmônicas pares são limitadas a 25% da harmônica ímpar superior;

b: Distorções de corrente que resultam em componentes contínuas, por exemplo, conversores de meia-onda, não são permitidas;

c: Todos os equipamentos de geração de energia são limitados a esses valores de distorção de corrente, independentemente da razão  $\lg c / \lg$ ;

Isc: Corrente máxima de curto-circuito no PCC;

IL: Corrente de carga máxima demandada na componente de frequência fundamental no PCC, em condições normais de operação de carga.

Portanto, os limites para conexões em baixa tensão, utilizados neste trabalho, são referência para uma boa QEE, buscando a minimização das componentes harmônicas de corrente e assim definir os procedimentos de projeto.

### <span id="page-27-1"></span>**2.5 Filtros para Componentes Harmônicas de Corrente**

Uma opção para contornar os problemas causados pelas componentes harmônicas de corrente é a adição de filtros passivos sintonizados. Este tipo de filtro possui uma construção mais simples que os filtros ativos.

O princípio de funcionamento dos filtros ativos consiste em gerar sinais defasados de 180° e com as mesmas amplitudes das componentes harmônicas que devem ser canceladas. Este dispositivo, ao ser conectado em derivação ao sistema, trabalha como um gerador ideal de correntes harmônicas. (ALVAREZ, 2016, p. 17).

Dessa forma, os filtros passivos acabam sendo comumente utilizados em sistemas industriais. Porém, estes possuem suas vantagens e desvantagens. Segundo Quadros (1999) as desvantagens da técnica passiva consistem na utilização de grandes espaços para armazenamento dos componentes filtrantes, grande variação de valores encontrados no mercado, possibilidade de perda de sintonia e chances de ressonância.

Por outro lado, são mencionadas as vantagens da técnica passiva. Conforme menciona Quadros (1999), a técnica possui boa confiabilidade, baixo custo de implementação e manutenção e perdas reduzidas. Assim, os filtros passivos são os mais utilizados para sistemas onde não há uma complexidade alta de filtragem e onde há espaços para o armazenamento dos componentes.

Portanto, a técnica utilizada para esse trabalho será a passiva, definindo os procedimentos acerca das topologias, tendo como componentes os capacitores, indutores e resistores. "O resistor descreve a dissipação de energia, a reatância capacitiva o armazenamento de energia no campo elétrico e a reatância indutiva o armazenamento da energia no campo magnético." (VARIZ, 2006, p. 35-36).

O fator de qualidade é avaliado e considerado pelo projetista como um ponto ideal de relação entre reatância e resistência. "Quanto maior for o fator de qualidade do filtro menor serão as perdas no reator, uma vez que a componente resistiva diminui. Porém, mais inviável será a fabricação do reator na prática." (MORAIS, 2011, p. 46). Por outro lado, quanto menor o fator de qualidade do filtro, maiores serão as perdas, porém com menor perda de sintonia.

O fator de qualidade é expresso como uma relação entre a frequência de ressonância do filtro para com a banda de passagem, conforme Equação [\(9\).](#page-28-0)

<span id="page-28-0"></span>
$$
Q = \frac{\omega_n}{BP} \tag{9}
$$

Onde:

 $Q =$  Fator de Qualidade (adimensional);

 $\omega_n$  = Frequência de ressonância (componente harmônica) (rad/s);

 $BP =$  Banda de Passagem (Hz).

Segundo Teixeira (2009, p. 49), a banda de passagem "é definida como sendo a faixa de frequência na qual a impedância do filtro é igual a  $\sqrt{2}$  vezes a resistência equivalente."

Para conhecimento da filtragem passiva, deve-se entender os tipos de estruturas que são as mais utilizadas. Os filtros passivos podem ser classificados como filtro *shunt* sintonizado, filtro *shunt* amortecido e filtro de bloqueio.

#### <span id="page-29-0"></span>2.5.1 Filtro *Shunt* Sintonizado

Para o tópico de filtros *shunt*, são descritas três estruturas, sendo o filtro *shunt* LC série, filtro *shunt* LC série trifásico e o filtro *shunt* LC série trifásico com reator monofásico.

O filtro *shunt* LC série é caracterizado por uma estrutura que contém indutores e capacitores associados em série, conectado a cada fase do sistema. Este modelo consiste na instalação em paralelo com as cargas e a fonte para que as componentes harmônicas de corrente sejam filtradas.

Os filtros possuem indutores e capacitores em sua estrutura para a filtragem das componentes harmônicas. Porém o filtro real acaba tendo uma mínima perda devido as resistências dos elementos. Segundo Oliveira (2010) o filtro *shunt* LC série apresenta resistências devido aos condutores do indutor, resistência de conexões do indutor e do capacitor, além da resistência intrínseca do capacitor.

A partir desta construção, além da resistência interna do filtro, há a questão da ressonância. Segundo Quadros (1999), quando o valor do módulo da reatância indutiva for igual ao valor do módulo da reatância capacitiva, determina-se a frequência de ressonância do filtro.

Paralelo a este ponto, a resistência equivalente do filtro deve ser a menor possível, visto que na frequência de ressonância, os valores reativos indutivos e capacitivos são anulados entre si, mantendo apenas a resistência. "Quanto menor for a resistência equivalente obtida na configuração dos elementos do filtro *shunt* sintonizado, melhor será sua qualidade de resposta em termos de filtragem da corrente harmônica de mesma frequência." (QUADROS, 1999, p. 12).

O filtro *shunt* LC série trifásico e o filtro *shunt* LC série trifásico com reator monofásico podem ser visualizados na [Figura 1](#page-30-0) e [Figura 2,](#page-30-1) respectivamente.

**Figura 1 – Filtro com reator trifásico**

<span id="page-30-0"></span>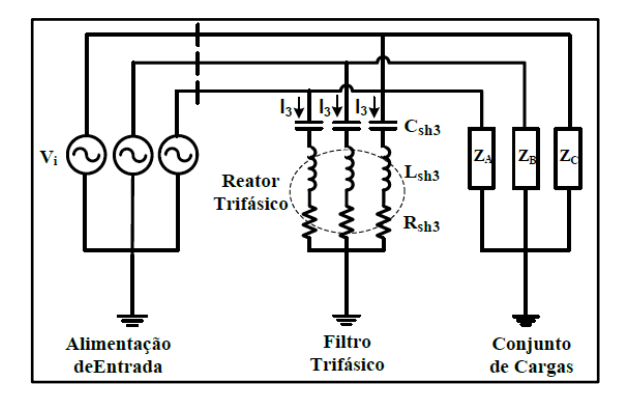

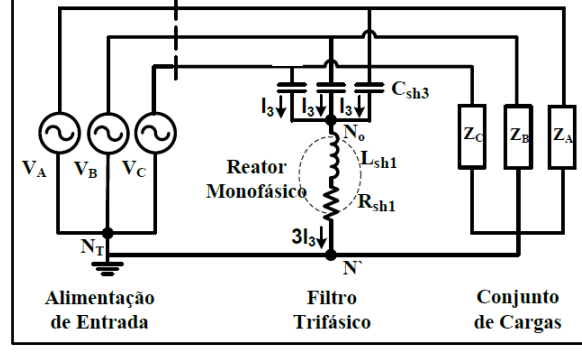

<span id="page-30-1"></span>**Figura 2 – Filtro com reator monofásico**

Fonte: Oliveira (2010).

Fonte: Oliveira (2010).

O filtro *shunt* LC série trifásico possui uma estrutura trifásica de capacitores, indutores e resistores. O filtro *shunt* LC série trifásico com reator monofásico, denominado como filtro 3C1L, possui características semelhantes ao filtro trifásico, com a diferenciação apenas em seu reator, sendo este representado apenas por um indutor e um resistor.

Para a topologia com reator monofásico algumas vantagens e desvantagens são destacadas. Uma das vantagens é a questão do valor da indutância, que para o reator monofásico será 3 vezes menor do que para o reator trifásico. A vantagem demonstra uma necessidade de menor espaço para a alocação do filtro e redução de resistências devido ao menor número de espiras.

> Com relação às correntes que circulam através dos filtros, observa-se que na versão trifásica (reator trifásico) circulam tanto componentes harmônicas de filtragem como uma parcela de corrente fundamental devido à largura de banda do filtro. Já para a alternativa com reator monofásico, a corrente que circula pelo reator é composta somente das componentes harmônicas de filtragem. (OLIVEIRA, 2010, p. 88-89).

Dessa forma, é possível considerar que o filtro necessitará de um dimensionamento menor com relação aos condutores, não necessitando de uma robustez a fim de suportar uma parcela da corrente fundamental, diminuindo seu volume e consequentemente as perdas.

Por outro lado, esta topologia apresenta desvantagem com relação ao filtro convencional, podendo ser utilizado apenas para componentes harmônicas homopolares, ou seja, harmônicas múltiplas de três.

Outro aspecto importante é a perda de sintonia, ocorrendo pelo fato de o reator monofásico delimitar apenas uma passagem até a conexão do neutro. "Na ocorrência de perda de sintonia devido à falha de algum(ns) capacitor(es) do banco trifásico, esta será percebida pelas três fases do sistema, pois o grupo (banco) de capacitores compartilha o mesmo indutor." (OLIVEIRA, 2010, p. 90).

#### <span id="page-31-1"></span>2.5.2 Filtro *Shunt* Amortecido

Outra metodologia utilizada para a minimização das componentes harmônicas são os filtros amortecidos. Este tipo de filtro possui várias combinações. De acordo com Nascimento (2007), os filtros amortecidos também são capacitivos à frequência fundamental e apresentam baixa impedância para frequências superiores a uma determinada frequência.

Os filtros podem ser denominados de acordo com quatro configurações, podendo ser de 1ª ordem, 2ª ordem, 3ª ordem e tipo C, conforme observado na [Figura 3,](#page-31-0) respectivamente.

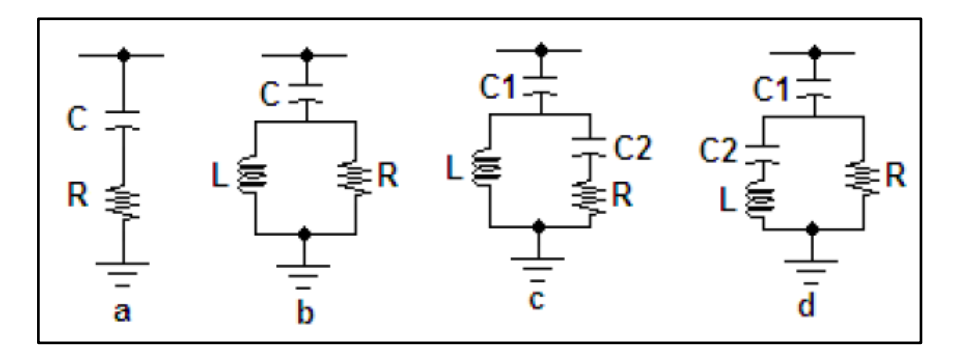

<span id="page-31-0"></span>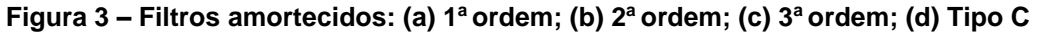

Fonte: Teixeira (2009).

O primeiro filtro apresentado na figura denominado como filtro amortecido de 1ª ordem não é muito utilizado de acordo com Gimack (2019) por requerer um capacitor com valor muito alto e apresentar excessivas perdas de energia na frequência fundamental.

Os filtros de 2ª ordem, segundo Gimack (2019) possuem uma baixa impedância acima da frequência de ressonância, desviando uma grande porcentagem de componentes harmônicas na frequência de ressonância ou acima.

> O filtro de 2ª ordem apresenta o melhor desempenho de filtragem, mas tem maiores perdas na frequência fundamental que o filtro de 3<sup>ª</sup> ordem. Este filtro pode muitas vezes ser obtido somente com o capacitor e o reator, incorporando-se R a L, respeitados os limites práticos relativos ao fator de qualidade do reator (às vezes Q = 20 ou 25 é possível). (TEIXEIRA, 2009, p. 58).

Os filtros de 3ª ordem, segundo Teixeira (2009), possuem uma principal vantagem sobre o filtro de 2ª ordem que é a redução de perdas na frequência fundamental.

Por fim, o filtro do tipo C "terá um comportamento muito parecido com aquele descrito para o filtro de  $2<sup>a</sup>$  ordem, tendo em vista a semelhança de seus circuitos." (Nascimento, 2007, p. 35).

<span id="page-32-0"></span>2.5.3 Filtro de Bloqueio

A estrutura de filtragem denominada como Filtro de Bloqueio é utilizada para auxílio aos filtros *shunt*. As estruturas de bloqueio paralelo possuem características de bloquear as componentes harmônicas de corrente drenadas ao alimentador, podendo ser instaladas em série para com as fases e neutro.

O filtro de bloqueio possui a associação de indutores e capacitores em conexão paralela, tendo um resistor associado em série com o indutor para representar as não idealidades, conforme exposto por Quadros (1999).

A estrutura paralela, quando aplicada no modelo real, possui resistências nos enrolamentos e conexões dos componentes filtrantes. A topologia de filtros de bloqueio é considerada tanto para as fases quanto para o neutro, conforme pode ser observado na [Figura 4](#page-33-0) e [Figura 5,](#page-33-1) respectivamente.

<span id="page-33-0"></span>**Figura 4 – Filtro de bloqueio para as fases**

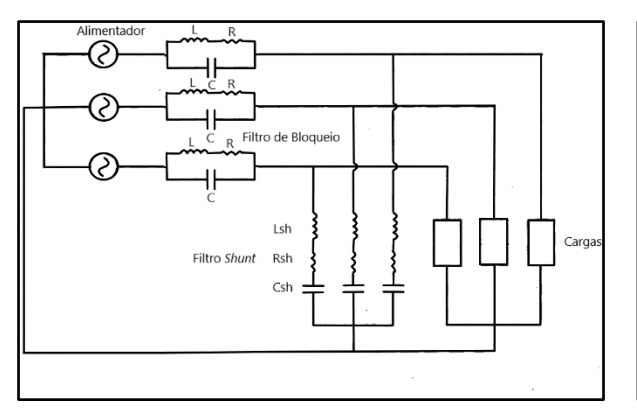

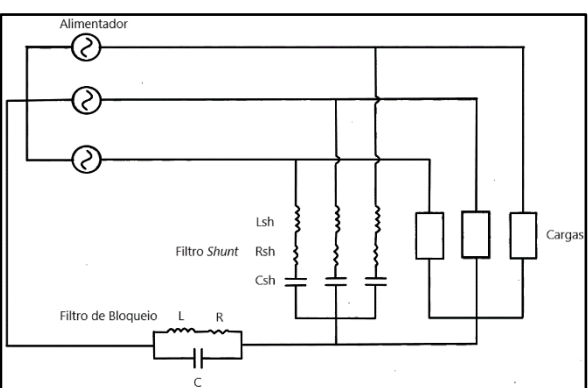

<span id="page-33-1"></span>**Figura 5 – Filtro de bloqueio para o neutro**

Fonte: Adaptado de Quadros (1999).

Fonte: Adaptado de Quadros (1999).

A topologia de filtro de bloqueio para as fases é instalada em série com as fases do alimentador, porém com a instalação de um filtro *shunt* na mesma frequência para auxílio na filtragem. "Sua principal característica é a de apresentar um bloqueio efetivo da componente harmônica, sem que haja praticamente nenhuma circulação desta para o alimentador, mas somente pelo filtro *shunt*  sintonizado." (QUADROS, 1999, p. 45).

Esse filtro possui características, volume e capacidade do indutor e capacitor acima das convencionais, visto que toda a corrente do sistema elétrico circula através destes componentes. De acordo com Dugan (2004), este tipo de filtro não é muito utilizado devido ser difícil isolar e a tensão de carga ser muito distorcida. Visto isso, deve-se ater a suportabilidade do filtro.

Já o filtro de bloqueio para o neutro é considerado eficaz para bloquear as componentes harmônicas de corrente. Este é instalado em série com o condutor neutro, porém com a instalação de um filtro *shunt* na mesma frequência.

Para esta topologia, devem ser considerados os momentos em que há passagem de corrente harmônica no neutro. São duas situações a serem avaliadas segundo Quadros (1999):

- a) em sistemas trifásicos equilibrados com presença de cargas monofásicas, onde há a presença de harmônicas homopolares;
- b) em sistemas trifásicos desequilibrados com presença de harmônicas não homopolares.

Para a primeira situação, é avaliada a característica de circulação de componentes harmônicas de 3ª ordem e suas múltiplas, a depender do sistema, podem ser as de maior intensidade. Apenas estas são avaliadas em sistemas equilibrados, visto que as demais se anulam pelo fato de as 3 fases do sistema possuírem uma defasagem simétrica.

Para a segunda situação, a característica do sistema é desbalanceada, tendo em vista, além das componentes harmônicas *tríplens*, a ocorrência nas demais frequências. Dessa forma, além de avaliar uma filtragem nas homopolares, devem ser avaliados os resultados nas demais frequências, além das interharmônicas.

### <span id="page-35-0"></span>**3 CARACTERIZAÇÃO E MODELAGEM DA INSTALAÇÃO ELÉTRICA**

A partir da exposição de todos os aspectos das componentes harmônicas, a forma como são geradas, normativas e como são calculadas e minimizadas, há a necessidade de definir uma metodologia de projeto dos filtros passivos.

No projeto dos filtros passivos são necessárias informações operacionais da instalação elétrica, quantificando a amplitude das componentes harmônicas que deverão ser reduzidas para atender as normas técnicas de interesse.

Além disso, é fundamental conhecer as características físicas do local, envolvendo impedâncias dos condutores, especificações dos transformadores e as cargas que estão instaladas.

Dessa forma, neste capítulo busca-se modelar a instalação elétrica onde os filtros passivos serão inseridos, permitindo avaliar posteriormente o seu funcionamento através de simulações em *softwares* de circuitos elétricos.

#### <span id="page-35-1"></span>**3.1 Informações da Instalação Elétrica**

Para determinar a obtenção das informações acerca da unidade consumidora, serão dispostos os métodos que mais satisfazem e simulam uma realidade das características da instalação elétrica.

#### <span id="page-35-2"></span>3.1.1 Dados da Característica de Consumo

A fim de obter as características de consumo de uma unidade consumidora, e avaliar as componentes harmônicas que circulam no sistema elétrico, são realizadas medições com analisadores de energia elétrica que são acoplados tanto no padrão de entrada e em quadros de distribuição, quanto diretamente na alimentação das cargas.

Conforme observado por Oliveira (2010) em seu estudo de harmônicas, o acoplamento de um analisador de energia elétrica obtém um modelo que representa a carga elétrica equivalente de uma maneira mais fiel.
Visto a assertividade da caracterização do consumo por meio de analisadores de energia, utilizados por Dantas (2019), Gimack (2019) e Cunha (2019) considera-se o método utilizado e explorado para este trabalho.

#### 3.1.2 Características da Instalação Elétrica

Para complementar as medições realizadas por meio do analisador anteriormente exposto e explicitado, é importante conhecer as demais características elétricas da instalação. O conhecimento se dá a partir dos dispositivos de proteção, condutores e banco de capacitores.

Os dispositivos de proteção e condutores devem ser verificados a fim de consultar a responsabilidade pelas atuações indevidas e sobrecarregamento da linha. Havendo grandes desvios com relação a desequilíbrios de carga nos condutores, o problema deve ser sanado para uma nova medição por meio do analisador de energia elétrica. Caso sejam as componentes harmônicas as responsáveis, o projeto de filtros passivos é necessário.

Outro ponto relevante são os bancos de capacitores que são instalados tanto em quadros gerais quanto secundários para a correção do fator de potência. Dessa forma, deve-se levar em consideração que, com a inserção de filtros passivos, pode ocorrer a ressonância com a indutância do sistema elétrico.

Portanto, a importância de conhecer a estrutura elétrica na qual é desenvolvida uma solução resulta em simulações em melhor consonância com a realidade na etapa de projeto.

## **3.2 Análise das Componentes Harmônicas**

Para a análise das componentes harmônicas coletadas por meio de um analisador, é necessário realizar o tratamento dos dados medidos e a avaliação dos limites conforme a norma do PRODIST e às recomendações da IEEE.

### 3.2.1 Tratamento dos Dados Medidos

Após a coleta das informações acerca do consumo e características da unidade consumidora, é necessário realizar um tratamento nos dados a fim de avaliar a quantidade de leituras válidas.

O PRODIST, Módulo 8, traz consigo os limites operativos para uma boa QEE. Ainda, podem ocorrer as Variações de Tensão de Curta Duração (VTCD), que, conforme demonstrado por ANEEL (2022), são desvios significativos de tensão em um intervalo de tempo inferior a 3 minutos. Sendo assim, o VTCD não pode ser contemplado nas 1008 leituras válidas.

#### 3.2.2 Avaliação dos Limites das Componentes Harmônicas

Com o tratamento dos dados realizados a partir das medições, é necessário avaliar os limites das componentes harmônicas, quantificando-as e determinando quais serão modeladas e consideradas para a minimização.

Os limites de distorção de tensão e corrente devem ser calculados e comparados com os limites do Módulo 8 do PRODIST e as recomendações da IEEE, respectivamente. Tendo as distorções de tensão e corrente calculadas e a violação dos limites identificada, é necessário a utilização de filtros passivos.

### **3.3 Modelagem da Planta Elétrica**

Para a simulação do sistema elétrico em *software* é necessário determinar a modelagem dos seguintes parâmetros que estão inseridos em uma indústria: rede elétrica de alta e baixa tensão, transformador, cargas lineares e não-lineares.

# 3.3.1 Rede Elétrica de Alta Tensão

A linha de alimentação no lado de alta é modelada com relação ao ponto de conexão. É necessário obter os valores de impedância de base no ponto de conexão com a unidade consumidora para com a distribuidora de energia elétrica. O Apêndice A possui um modelo das informações adquiridas via distribuidora. Nas Equações [\(10\),](#page-38-0) [\(11\)](#page-38-1) e [\(12\)](#page-38-2) são calculadas a resistência, reatância e indutância do alimentador, respectivamente.

<span id="page-38-2"></span><span id="page-38-1"></span><span id="page-38-0"></span>
$$
R_{al} = R1_{pu}. Z_{base}
$$
 (10)  $X_{al} = X1_{pu}. Z_{base}$  (11)  

$$
L_{al} = \frac{X_{al}}{2.\pi.f}
$$
 (12)

Onde:

 $R_{al}$  = Resistência do alimentador (Ω);

 $R1_{pu}$  = Resistência percentual do alimentador (por unidade);

 $Z_{base}$  = Impedância base do alimentador (Ω);

 $X_{al}$  = Reatância do alimentador (Ω);

 $X1_{pu}$  = Reatância percentual do alimentador (por unidade);

 $L =$  Indutância do alimentador (H);

 $f =$  Frequência nominal do sistema de distribuição (Hz).

Caso a medição seja coletada no lado de alta tensão, também é necessário ainda o valor de curto-circuito no ponto de conexão com a distribuidora.

## 3.3.2 Transformador

A modelagem do transformador considera o circuito representado na [Figura 6.](#page-38-3)

<span id="page-38-3"></span>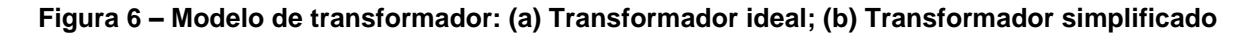

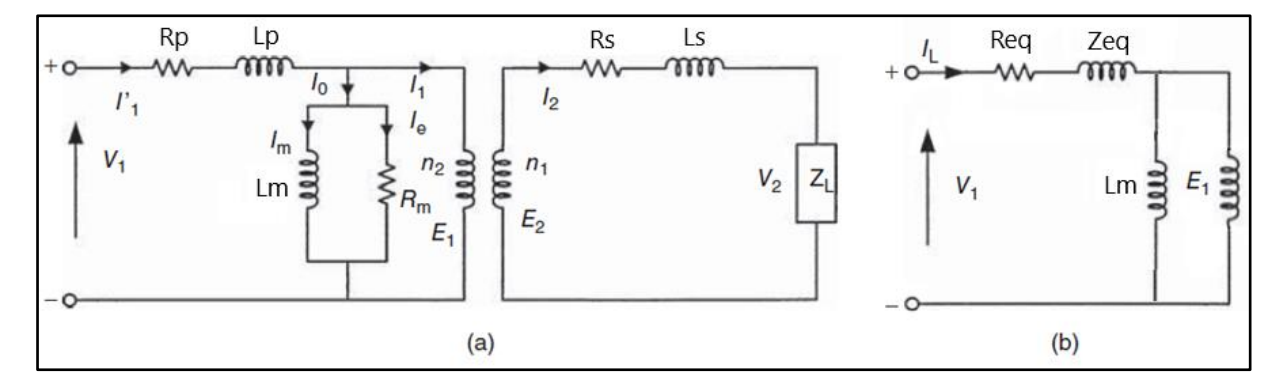

Fonte: Adaptado de Das (2015).

O transformador mais comum em sistemas de distribuição tem conexão delta no primário e estrela no secundário, segundo Alvarez (2016). A planta elétrica está representada por uma fase e os parâmetros do secundário do transformador estão representados no primário.

Para a modelagem, é necessário possuir as informações acerca do transformador da unidade consumidora ou utilizando a ABNT NBR 5356-2016 onde podem ser encontradas mais informações acerca dos parâmetros do equipamento.

É necessário salientar que os cálculos a serem realizados consideram os valores nominais que constam em folha de dados, visto que nem sempre há disponível os dados do ensaio de curto-circuito e a vazio. Dito isso, utiliza-se a referência de Umans (2014), para determinar os parâmetros do transformador.

No ensaio de curto-circuito são obtidos os valores de impedância, resistência, reatância e indutância equivalente de acordo com as Equações [\(13\),](#page-39-0) [\(14\),](#page-39-1) [\(15\)](#page-39-2) e [\(16\),](#page-39-3) respectivamente.

<span id="page-39-1"></span><span id="page-39-0"></span>
$$
Z_{eq} = Z_{pu} \cdot \frac{3. (V_L)^2}{S_{trafo}} \qquad (13) \qquad R_{eq} = \frac{3. (P_t - P_o)}{(\frac{S_{trafo}}{V_L})^2} \qquad (14)
$$

<span id="page-39-3"></span><span id="page-39-2"></span>
$$
X_{eq} = \sqrt{(Z_{eq})^2 - (R_{eq})^2}
$$
 (15) 
$$
L_{eq} = \frac{X_{eq}}{2.\pi.f}
$$
 (16)

Onde:

 $Z_{eq}$  = Impedância equivalente do transformador ( $\Omega$ );

 $V_L$  = Tensão de linha no primário (alta tensão) do transformador (V);

 $S_{trapo}$  = Potência nominal do transformador (VA);

 $Z_{pu}$  = Impedância percentual do transformador (por unidade);

- $R_{eq}$  = Resistência equivalente do transformador ( $\Omega$ );
- $X_{eq}$  = Reatância equivalente do transformador (Ω);
- $P_t$  = Perdas totais do transformador (W);
- $P_{o}$  = Perdas a vazio do transformador (W);
- $L_{eq}$  = Indutância equivalente do transformador (H);

 $f =$  Frequência nominal do sistema de distribuição (Hz).

No ensaio a vazio são obtidos os valores da corrente a vazio, corrente nominal, reatância e indutância de magnetização de acordo com as Equações [\(17\),](#page-40-0) [\(18\),](#page-40-1) [\(19\)](#page-40-2) e [\(20\),](#page-40-3) respectivamente.

<span id="page-40-1"></span><span id="page-40-0"></span>
$$
I_N = \frac{S_{trafo}}{V_L \cdot \sqrt{3}} \tag{17} \qquad I_c = I_{exc} \cdot \frac{I_N}{\sqrt{3}} \tag{18}
$$

<span id="page-40-3"></span><span id="page-40-2"></span>
$$
X_m = \frac{V_L}{I_c}
$$
 (19) 
$$
L_m = \frac{X_m}{2 \pi f}
$$
 (20)

Onde:

 $I_N$  = Corrente nominal do transformador (A);

 $S_{trapo}$  = Potência nominal do transformador (VA);

 $V_L$  = Tensão de linha no primário (alta tensão) do transformador (V);

 $I_c$  = Corrente a vazio do transformador (A);

 $I_{exc}$  = Corrente de excitação do transformador (percentual);

 $X_m$  = Reatância de magnetização do transformador (Ω);

 $L_m$  = Indutância de magnetização do transformador (H);

 $f =$  Frequência nominal do sistema de distribuição (Hz).

A resistência de magnetização não necessita ser considerada visto que a maior parte da corrente percorre a indutância de magnetização. Ainda, considerando a resistência e indutância equivalente calculados para o primário, basta dividir o valor por 2, e assim há a determinação dos valores de R<sub>p</sub>, L<sub>p</sub>, R<sub>s</sub>' e L<sub>s</sub>', ambos no primário do transformador.

#### 3.3.3 Rede Elétrica de Baixa Tensão

Visto a determinação dos valores no lado de alta tensão do transformador, os valores referentes ao lado de baixa tensão serão avaliados apenas se o acoplamento para medição não tenha sido realizado próximo ao secundário do transformador. Caso o analisador seja instalado em outro local, deverá ser considerada a impedância do trecho entre o transformador e analisador.

Para isso, basta consultar catálogos de condutores que disponibilizam a impedância por quilômetro e multiplicar pela distância, de modo que a linha de alimentação seja modelada dispondo de resistores e indutores.

### 3.3.4 Cargas Lineares

A modelagem das cargas lineares é realizada de acordo com as medições. São considerados os valores eficazes da corrente e tensão na frequência fundamental, representando a carga por meio de resistores e indutores. Caso haja um comportamento capacitivo, é necessário alterar o indutor por um capacitor.

Nas Equações [\(21\),](#page-41-0) [\(22\),](#page-41-1) [\(23\)](#page-41-2) e [\(24\)](#page-41-3) são calculadas a impedância equivalente, resistência, reatância e indutância da unidade consumidora, respectivamente.

<span id="page-41-1"></span><span id="page-41-0"></span>
$$
|Z_1| = \frac{V_{1,ef}}{I_{1,ef}} \tag{21} \qquad R_{cargas} = |Z_1| \cdot \cos(\alpha_1) \tag{22}
$$

<span id="page-41-3"></span><span id="page-41-2"></span>
$$
X_{cargas} = |Z_1|.sen(\alpha_1) \qquad (23) \qquad L_{cargas} = \frac{X_{cargas}}{2.\pi.f} \qquad (24)
$$

Onde:

 $|Z_1|$  = Módulo da impedância equivalente ( $\Omega$ );

 $V_{1,ef}$  = Tensão eficaz de fase (V);

 $I_{1,ef}$  = Corrente eficaz de fase (A);

 $R_{caraas}$  = Resistência da carga (Ω);

 $\alpha_1$ = Ângulo da corrente fundamental (°);

 $X_{caraas}$  = Reatância da carga (Ω);

 $L_{cargas}$  = Indutância do alimentador (H);

 $f =$  Frequência nominal do sistema de distribuição (Hz).

Os parâmetros de simulação das cargas lineares são obtidos a partir das medições realizadas no sistema elétrico da unidade consumidora. É necessário o valor da amplitude e ângulo da corrente fundamental, além do valor de tensão.

Segundo estudo de Teodoro (2019), os valores utilizados, após serem tratados, consideram o percentil de 95, estando de acordo com a norma da ANEEL e as recomendações da IEEE que buscam analisar este percentil. O percentil, avaliado pelas normas é a busca pelos valores máximos de até 95% da amostra, ou seja, o valor na posição do percentual analisado em cima do número total de amostras. Teixeira (2009) também considera esse tipo de abordagem da ANEEL e IEEE.

Caso a medição realizada por meio do analisador seja coletada no lado de baixa tensão, é necessário o cálculo do valor de curto-circuito no secundário do transformador, obtendo a impedância base, impedância do transformador e a corrente de curto-circuito conforme as Equações [\(25\),](#page-42-0) [\(26\)](#page-42-1) e [\(27\),](#page-42-2) respectivamente.

<span id="page-42-1"></span><span id="page-42-0"></span>
$$
Z_b = \frac{V_L^2}{S_{trafo}} \qquad (25) \qquad Z_{trafo} = Z_{pu} \cdot Z_b \qquad (26)
$$

<span id="page-42-2"></span>
$$
I_{sc} = \frac{V_F}{Z_{trafo}}\tag{27}
$$

Onde:

 $Z_b$  = Impedância de base de entrada (Ω);

 $V_L$  = Tensão de linha no secundário do transformador (V);

 $Z_{trapo}$  = Impedância do transformador (Ω);

 $Z_{pu}$  = Impedância percentual do transformador (por unidade);

 $I_{sc}$  = Corrente de curto-circuito (A);

 $V_F$  = Tensão de fase no secundário do transformador (V).

#### 3.3.5 Cargas Não-Lineares

De acordo com Dugan (2004), as fontes harmônicas, sendo consideradas elementos de injeção de distorções no sistema elétrico, podem ser modelados como fontes de corrente ou tensão. Considera-se um modelo confiável, em concordância com a modelagem das cargas lineares, visto que é obtido a partir das medições.

Conforme recomendações da IEEE (1992), a representação das componentes harmônicas por meio de fontes de corrente são bastante precisas até distorções de tensão de 10%. Sendo assim, vários autores consideram em seus estudos as fontes de corrente como viáveis para a simulação.

A característica não-linear, conforme já definido, é modelada por meio de fontes de corrente e dessa forma deve-se considerar os valores a partir das medições coletadas. Da mesma forma que a modelagem das cargas lineares, os valores também são considerados a partir do percentil de 95.

Ainda há de se considerar os valores de módulo e ângulos das correntes harmônicas. Gimack (2019) menciona que quando há apenas uma fonte harmônica a ser analisada, o ângulo não precisa ser considerado, porém quando há mais de uma fonte, o ângulo de cada harmônica deve ser modelado.

## 3.3.6 Modelo Utilizado

A [Figura 7](#page-43-0) apresenta o modelo por fase da planta elétrica industrial a ser simulada.

<span id="page-43-0"></span>

| $n_{\rm th}$<br>Rede     | $\cdot$ mm $\perp$<br>ᄾᄉᄉ๛<br>Ral<br>Lal | $\sim$<br>ച്നസ<br><b>TAAA—</b><br>Ls <sup>-</sup><br><b>Rs</b><br>Lp<br>Rp<br>Lm | <b>Transformador</b><br>$\bullet$<br>$\bullet$        | $\cdot$ mm<br>Lbt<br>Rbt<br>0000    | Rcargas<br>$\gtrsim$ Lcargas | Harmônicas de Corrente<br>м<br>$h=2, 3, 4$ |
|--------------------------|------------------------------------------|----------------------------------------------------------------------------------|-------------------------------------------------------|-------------------------------------|------------------------------|--------------------------------------------|
| Rede da<br>Distribuidora | Linha de Alta Tensão                     | Parâmetros do Transformador                                                      | <b>Transformador da</b><br><b>Unidade Consumidora</b> | Lbt<br>Rbt<br>Linha de Baixa Tensão | Modelagem das<br>Cargas      | Harmônicas de Corrente                     |

**Figura 7 – Modelagem por fase da planta elétrica industrial**

Fonte: Elaboração Própria (2022).

Conforme visualizado, a modelagem da planta elétrica industrial possui vários parâmetros que devem ser calculados para a simulação. Inicialmente considera-se a tensão e impedância no lado de alta tensão. Após isso, há a conexão no transformador da unidade consumidora, com suas impedâncias, e a resistência e indutância da linha de baixa tensão até o local da medição. A carga linear é modelada como um resistor e indutor, e por fim, as componentes harmônicas representadas por fontes de corrente com suas respectivas frequências.

## **4 DIMENSIONAMENTO DOS FILTROS PASSIVOS**

O dimensionamento dos filtros passivos se dá a partir da definição dos elementos filtrantes, distribuição destes na planta elétrica e a suportabilidade para a aplicação no sistema elétrico industrial.

# **4.1 Dimensionamento dos Elementos Filtrantes**

Para a determinação dos elementos filtrantes é necessário compreender as vantagens e desvantagens dos tipos de filtros mais utilizados.

Os métodos de filtros passivos utilizados compreendem entre os filtros de bloqueio e os filtros do tipo *shunt*. Ambos os métodos serão explicitados a fim de determinar a melhor formação de conjuntos filtrantes para determinadas harmônicas.

# 4.1.1 Filtro de Bloqueio

Os filtros de bloqueio ou série podem ser instalados nos condutores de fase e/ou neutro. Neste trabalho será apresentado apenas o filtro para o condutor de neutro, visto que usualmente não são utilizados bloqueios nos condutores de fase. Na [Figura 5](#page-33-0) é ilustrada a topologia e local de instalação do filtro.

A metodologia para a obtenção dos elementos filtrantes é apresentada por Oliveira (2010) e Quadros (1999). Os filtros de bloqueio, segundo Oliveira (2010), são obtidos a partir das Equações [\(28\),](#page-44-0) [\(29\)](#page-44-1) e [\(30\),](#page-44-2) as quais determinam a frequência angular de ressonância, indutância e capacitância, respetivamente.

<span id="page-44-0"></span>
$$
\omega_o = \sigma \cdot 2 \cdot \pi \cdot f_o \tag{28}
$$

<span id="page-44-2"></span><span id="page-44-1"></span>
$$
L = \frac{(-0.554 \cdot R^2 + 5.26 \cdot 10^{-3} \cdot k^2 \cdot R_{sh}^2)}{\omega_o^2} + \frac{\omega_o^2}{\omega_o^4}
$$
(29)  

$$
C = \frac{1}{\omega_o^2 \cdot L}
$$
(30)

Onde:

 $\omega_o$  = Frequência angular de ressonância (rad/s);

 $f<sub>o</sub>$  = Frequência da componente harmônica (Hz);

 $\sigma$  = Desvio de frequência de ressonância (de 1,01 a 1,03) (adimensional);

 $L =$  Indutância do filtro de bloqueio (H);

 $C =$  Capacitância do filtro de bloqueio (F);

 $R =$  Resistência do filtro de bloqueio (de 2mΩ a 5mΩ) (Ω);

 $R_{sh}$  = Resistência *shunt* do filtro *shunt* (Ω);

 $k =$  Fator de bloqueio (de 5 a 50) (adimensional).

O fator de bloqueio descreve que, quanto maior o valor, melhor será o bloqueio do filtro. Já a resistência do filtro se refere a impedância do condutor.

Os filtros de bloqueio, segundo Oliveira (2010), devem ser instalados em conjunto com os filtros *shunt*, visando o bloqueio de uma harmônica que possa estar, em grande quantidade, no neutro, como por exemplo, a 3ª harmônica.

## 4.1.2 Filtro *Shunt* Sintonizado

A topologia de filtragem para componentes harmônicas do tipo *shunt*, segundo Gimack (2019), são os filtros mais utilizados. De acordo com Teixeira (2009), o filtro *shunt,* em linhas gerais, é dimensionado para que possa suportar a soma da corrente harmônica que busca filtrar com uma corrente fundamental muito menor que a do circuito principal. Além disso, Nascimento (2007), cita que os filtros podem funcionar como compensadores de reativo.

Nas Equações [\(31\)](#page-45-0) e [\(32\)](#page-45-1) são definidos os cálculos para a obtenção do indutor e resistor, respetivamente, para este tipo de filtro.

<span id="page-45-1"></span><span id="page-45-0"></span>
$$
L_{sh} = \frac{1}{(2.\pi.h.f)^2.C_{sh}} \tag{31}
$$

Onde:

 $C_{\text{sh}}$  = Capacitância por fase do filtro (F);

 $f =$  Frequência nominal do sistema de distribuição (Hz);

 $L_{sh}$  = Indutância por fase do filtro (H);

 $h =$  Ordem harmônica (adimensional);

 $R_{sh}$  = Resistência por fase do filtro ( $\Omega$ );

 $L_{sh}$  = Indutância por fase do filtro (H);

 $Q =$  Qualidade do filtro (de 30 a 80) (adimensional).

A capacitância é definida de acordo com a potência reativa necessária para auxiliar na melhoria do fator de potência. Já o fator de qualidade é definido para calcular o resistor. Segundo Pires (2006), o fator de qualidade de um filtro sintonizado varia entre 30 e 80. De acordo com Nascimento (2007), o fator varia de 30 a 60. Assim, considera-se um valor próximo aos comentados pelos autores.

Para os filtros sintonizados, é considerada uma faixa de componentes harmônicas a ser filtrada. Segundo Pires (2006) e Teixeira (2009), os filtros são utilizados até a 13<sup>ª</sup> harmônica. Essa metodologia é utilizada devido as componentes inferiores possuírem, geralmente, amplitudes mais altas e assim há a necessidade de uma filtragem em uma faixa estreita de frequência.

## 4.1.3 Filtro *Shunt* Amortecido

Além do filtro *shunt* sintonizado, há a topologia do filtro *shunt* amortecido. Como o filtro de 2ª ordem apresenta maior eficiência, este será o apresentado quanto ao seu dimensionamento.

Conforme apresentado por Teixeira (2009), este tipo de filtro é utilizado para frequências superiores, como por exemplo, a partir da 11<sup>a</sup> ordem. Essa topologia apresenta uma baixa impedância em uma grande faixa de frequências e, dessa forma, para componentes superiores é possível utilizar apenas um filtro e minimizar várias componentes harmônicas. Esse tipo de filtro também pode ser utilizado como anti-ressonante.

Nas Equações [\(33\)](#page-47-0) e [\(34\)](#page-47-1) são definidas a indutância e resistência, respectivamente, para este tipo de filtro.

<span id="page-47-1"></span><span id="page-47-0"></span>
$$
L = \frac{1}{(2. \pi. h.f)^2.C}
$$
 (33) 
$$
R = \sqrt{\frac{L}{C}}. Q
$$
 (34)

Onde:

 $C =$  Capacitância por fase do filtro (F);

 $f =$  Frequência nominal do sistema de distribuição (Hz);

- $L =$  Indutância por fase do filtro (H);
- $h =$  Ordem harmônica (adimensional);
- $R =$  Resistência por fase do filtro ( $\Omega$ );
- $Q =$  Qualidade do filtro (de 5 a 25) (adimensional).

A capacitância é definida de acordo com a potência reativa necessária para auxiliar na melhoria do fator de potência. Já o fator de qualidade de um filtro amortecido, definido para calcular o resistor, é menor com relação a um filtro sintonizado. Segundo Teixeira (2009), o filtro de 2ª ordem possui um fator de qualidade de 20 ou 25. Assim, o valor do capacitor se torna alto, havendo um caminho de baixa impedância através do indutor.

### **4.2 Alocação dos Elementos Filtrantes**

Os parâmetros que devem ser definidos para a modelagem dos filtros passivos são determinados a partir da ordem de determinação do capacitor, indutor e resistor, respectivamente. Ainda é necessária a divisão da potência reativa entre as fases para correção do fator de potência e questões associadas à ressonância.

A determinação do capacitor e indutor podem ser realizadas de duas maneiras. Caso o sistema elétrico possua um baixo fator de potência, tendo referência os limites da norma da ANEEL, considera-se inicializar o dimensionamento a partir do capacitor. Caso haja mais de um filtro harmônico a ser projetado, Quadros (1999) propõe uma distribuição percentual das capacitâncias entre os ramos de filtragem, conforme a [Tabela 3.](#page-48-0)

<span id="page-48-0"></span>

| Ordem do<br><b>Filtro</b> | Presença | Valor<br>[%] | Presença | Valor<br>[%] | Presença | <b>Valor</b><br>[%] | Presença | Valor<br>[%] |
|---------------------------|----------|--------------|----------|--------------|----------|---------------------|----------|--------------|
| 3ª Harmônica              | X        | 100          | X        | 60           | Χ        | 50                  | X        | 40           |
| 5 <sup>ª</sup> Harmônica  |          |              | X        | 40           | X        | 30                  | X        | 30           |
| 7 <sup>ª</sup> Harmônica  |          |              |          |              | Χ        | 20                  | X        | 15           |
| 11 <sup>ª</sup> Harmônica |          |              |          |              |          |                     | Х        | 15           |

**Tabela 3 – Locação de capacitância por filtro**

Fonte: Quadros (1999).

Segundo Quadros (1999), os valores definidos dependem dos aspectos da estrutura e podem variar. De acordo com Gimack (2019), os harmônicos de ordem inferior podem possuir uma alocação maior de potência reativa.

Por outro lado, caso não tenha a necessidade de considerar o fator de potência no projeto dos filtros passivos, basta determinar o conjunto filtrante a partir do método denominado filtro mínimo, que, segundo Gimack (2019), é um filtro projetado apenas para a componente harmônica a ser minimizada.

Por fim, considera-se o parâmetro da ressonância como um dos mais fundamentais em um dimensionamento de filtro passivo. Este tipo de fenômeno pode ocorrer com a inclusão de capacitores e indutores no sistema elétrico, afetando outras componentes harmônicas.

A ressonância é observada na elevação de valores de componentes harmônicas nas demais frequências. Ou seja, com a inserção de um filtro pode ocasionar o deslocamento da componente de corrente harmônica para outra frequência e não gerar uma efetiva filtragem. O ajuste do filtro atual ou a adição de um filtro anti-ressonante pode ser a solução conforme estudado por Teixeira (2009).

### **4.3 Suportabilidade do Filtro Passivo**

Para definir a suportabilidade do filtro, é necessário considerar e avaliar os valores de tensão e corrente nos quais o filtro está condicionado, adicionando ainda fatores de segurança para a garantia de uma operação confiável.

De acordo com Nascimento (2007), os testes são realizados no capacitor, visto que este é o elemento que é submetido a maiores níveis de tensão. Dessa forma, é possível considerar que, caso os testes realizados sobre o capacitor estejam de acordo com os limites, então o filtro está de acordo para operação.

Para avaliar os valores de tensão e corrente no filtro, basta avaliar os valores na frequência fundamental e na componente harmônica que está sendo filtrada. Nas Equações [\(35\)](#page-49-0) a [\(41\)](#page-49-1) são calculadas as correntes e tensões no filtro.

<span id="page-49-0"></span>
$$
V_{c(60Hz)} = V_{fase}
$$
 (35)  $I_{c(60Hz)} = \frac{Q_c}{V_{c(60Hz)}}$  (36)

$$
V_{c(pico)} = \sqrt{2}. (V_{c(60Hz)} + V_{c(h)}) \qquad (37) \qquad I_{c(ef)} = \sqrt{(I_{c(60Hz)})^2 + (I_{c(h)})^2} \qquad (38)
$$

$$
I_{c(pico)} = \sqrt{2}. (I_{c(60Hz)} + I_{c(h)}) \qquad (39) \qquad I_{c(h)} = \frac{V_{c(h)}}{Z_{c(h)}} \tag{40}
$$

<span id="page-49-1"></span>
$$
V_{c(h)} = \sum I_{c(h)} \cdot \left(\frac{Q_c}{h}\right) \tag{41}
$$

Onde:

 $V_{\text{face}}$  = Tensão de fase na frequência fundamental no capacitor (V);

 $I_{c(60Hz)}$  = Corrente de fase na frequência fundamental no capacitor (A);

 $I_{c(ef)}$  = Corrente eficaz no capacitor (A);

 $I_{c(pico)}$  = Corrente de pico no capacitor (A);

 $V_{c(60Hz)}$  = Tensão de fase no capacitor (V);

 $V_{c(pico)}$  = Tensão de pico no capacitor (V);

 $Q_c$  = Potência reativa do capacitor na frequência fundamental (VAr);

 $V_{c(h)}$  = Tensão de fase na frequência harmônica no capacitor (V);

 $I_{c(h)}$  = Corrente de fase na frequência harmônica (A);

 $Z_{c(h)}$  = Impedância na frequência harmônica (Ω);

 $h =$  Componente harmônica (adimensional).

Assim, a tensão total no capacitor é a soma das tensões na frequência fundamental e harmônica.

As normas que definem os limites de operação do capacitor são a IEEE Std 1531-2003 e a IEEE Std 18-2002, que apresentam os seguintes limites:

- a) 110% da tensão elétrica nominal;
- a) 120% da tensão elétrica de pico nominal;
- b) 135% da corrente elétrica nominal;
- <span id="page-50-3"></span><span id="page-50-2"></span><span id="page-50-1"></span><span id="page-50-0"></span>c) 135% de potência reativa nominal.

Para a determinação dos valores, os mesmos são apresentados nas Equações [\(42\),](#page-50-0) [\(43\),](#page-50-1) [\(44\)](#page-50-2) e [\(45\).](#page-50-3)

$$
\frac{V_{c(60Hz+h)}}{V_{c(nom)}} \le 1.1
$$
\n(42) 
$$
\frac{V_{c(pico)}}{\sqrt{2}.V_{c(nom)}} \le 1.2
$$
\n(43)

$$
I_{rms} \le 1,35. I_{nom} \qquad (44) \qquad \frac{Q_c}{Q_{c,nom}} \le 1,35 \qquad (45)
$$

Onde:

 $V_{c(60Hz+h)}$  = Tensão de fase na frequência fundamental e harmônica no capacitor (V);  $V_{c(nom)}$  = Tensão de fase na frequência fundamental do capacitor (V);

 $V_{c(pico)}$  = Tensão de pico na frequência fundamental e harmônica no capacitor (V);

 $V_{c(nom)}$  = Tensão de fase na frequência fundamental do capacitor (V);

 $I_{rms}$  = Corrente eficaz total de corrente do filtro (fundamental + harmônicas) (A);

 $I_{nom}$  = Corrente nominal do filtro (A);

 $Q_c$  = Potência reativa média do capacitor (fundamental + harmônicas) (VAr);

 $Q_{c,nom}$  = Potência reativa nominal do capacitor (VAr).

Dessa forma, considera-se que o sistema estará operando de forma segura para a filtragem das componentes harmônicas. Apesar da análise ser realizada apenas no capacitor, é importante verificar os parâmetros de suportabilidade para o indutor e resistor.

# **5 ESTUDO DE CASO**

Para a validação dos procedimentos de projeto, será demonstrado um estudo de caso industrial para a compreensão dos métodos. A indústria estudada é a Repro Produtos Ópticos e se encontra instalada no bairro Itacorubi, na cidade de Florianópolis, no estado de Santa Catarina.

A unidade consumidora é atendida pela distribuidora de energia elétrica CELESC Distribuição S.A. por meio da linha de distribuição de média tensão de 13,8 kV. O transformador do padrão de entrada possui uma potência de 300 kVA que transforma a tensão de 13,8 kV para a baixa tensão de 380 V, com ligação delta no primário e estrela no secundário. A indústria ainda possui um gerador à combustão, cuja potência é de 330 kVA, que funciona em horários de ponta na falta de fornecimento por parte da distribuidora.

Para o estudo, foram utilizadas 1298 medições válidas, sendo coletadas pelo analisador de energia elétrica P600 da IMS PowerNET. Cada medição foi realizada em um intervalo de 10 minutos, compreendendo o período de 04/10/2021 a 18/10/2021. No estudo, os dados foram separados em 4 situações para avaliar cada ponto de operação do sistema elétrico.

<span id="page-51-0"></span>Na [Figura 8](#page-51-0) é possível verificar a disposição dos circuitos principais da instalação elétrica a ser analisada neste trabalho.

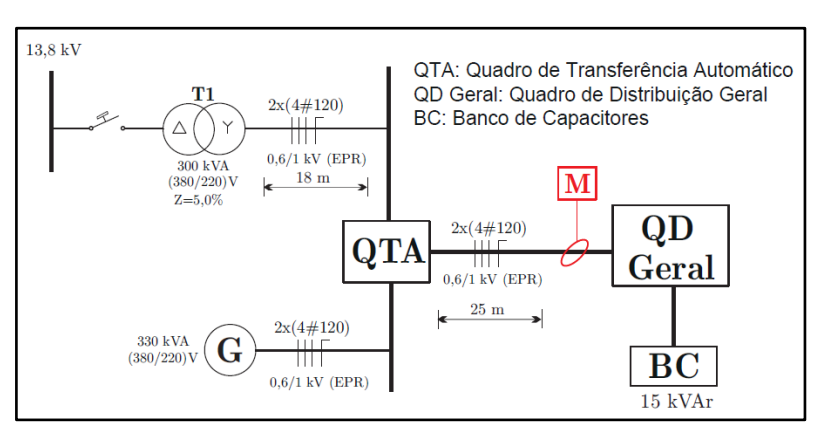

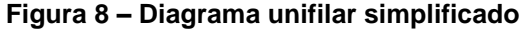

Fonte: Elaboração Própria (2022).

O analisador de energia foi instalado no Quadro de Distribuição Geral (QD Geral), no local indicado em "M" na [Figura 8.](#page-51-0)

## **5.1 Análise das Componentes Harmônicas**

A análise das componentes harmônicas considera a norma nacional e a recomendação internacional, visando respeitar os limites de tensão e corrente. Para os valores de tensão são avaliados os limites do PRODIST, conforme a [Tabela 4.](#page-52-0)

<span id="page-52-0"></span>

| <b>Indicador</b>     | <b>Limites do PRODIST</b> | Valor Percentil Atual da UC |
|----------------------|---------------------------|-----------------------------|
|                      |                           | Fase A= 4,8470%             |
| <b>DTT95%</b>        | 10,0%                     | Fase B= 4,6762%             |
|                      | 2,5%<br>7,5%<br>6,5%      | Fase C= 4,3216%             |
|                      |                           | Fase A= 0,5800%             |
| $DTT_p95%$           |                           | Fase B= 0,5500%             |
|                      |                           | Fase C= 0,5800%             |
|                      |                           | Fase A= 7,8630%             |
| $DTT_i95%$           |                           | Fase B= 7,8500%             |
|                      |                           | Fase C= 7,1500%             |
|                      |                           | Fase A= 3,5800%             |
| DTT <sub>3</sub> 95% |                           | Fase B= 3,0715 %            |
|                      |                           | Fase C= 3,5630%             |

**Tabela 4 – Comparação de limites de harmônicas de tensão**

Fonte: Elaboração Própria (2022).

Conforme observado, os limites das componentes harmônicas são ultrapassados de acordo com a norma nacional quanto às componentes ímpares não múltiplas de três. Assim, há a necessidade da reduzir estes valores.

Para a análise das componentes harmônicas de corrente, são avaliados os limites da IEEE Std 519:2014, conforme disposto na [Tabela 5.](#page-53-0) A faixa de limites analisada está relacionada de acordo com razão entre o valor de curto-circuito e a demanda de corrente máxima medida. Para obter o valor de curto-circuito no lado de baixa tensão, utiliza-se as Equações [\(25\),](#page-42-0) [\(26\)](#page-42-1) e [\(27\).](#page-42-2)

$$
I_{sc} = 9141{,}2742 \; A
$$

Para avaliar os limites de acordo com a IEEE, é necessário calcular a corrente máxima demandada (IL) e definir a razão entre Isc e IL.

$$
I_L = 266,0312 \, A \qquad \qquad \frac{I_{sc}}{I_L} = 34,3617
$$

Dessa forma, os limites avaliados consideram o intervalo 20 < Isc/I<sup>L</sup> < 50 citado no documento de recomendações da IEEE, de acordo com a [Tabela 5.](#page-53-0)

<span id="page-53-0"></span>

| Isc/Il        | $3 \leq h \leq 11$ | $11 \le h \le 17$ | $17 \leq h \leq 23$ | $23 \le h \le 35$ | $35 \leq h \leq 50$ | <b>TDD</b> |
|---------------|--------------------|-------------------|---------------------|-------------------|---------------------|------------|
| 20 < 50       | 7,0                | 3,5               | 2.5                 | 1,0               | 0,5                 | 8,0        |
| Fase A        | 10,7760            | 3,6300            | 2,7300              | 0,9515            | 0,3000              | 13,5127    |
| <b>Fase B</b> | 10,1500            | 2,8200            | 2,5815              | 1,1000            | 0,3200              | 12,7899    |
| Fase C        | 10,2200            | 2,8845            | 1,8515              | 0,9400            | 0,2600              | 13,3116    |

**Tabela 5 – Comparação de limites de harmônicas de corrente**

Fonte: Elaboração Própria (2022).

Conforme visualizado, as componentes harmônicas ímpares de corrente violam os limites recomendados, mais especificamente as componentes de quinta, décima primeira, décima sétima e vigésima terceira, além da Distorção de Demanda Total (TDD).

# **5.2 Modelagem da Planta Elétrica Industrial**

A modelagem da planta elétrica considerou os valores de impedância na conexão com a distribuidora, parâmetros do transformador, impedância da linha de baixa tensão e a modelagem da carga, conforme a [Figura 9.](#page-53-1)

<span id="page-53-1"></span>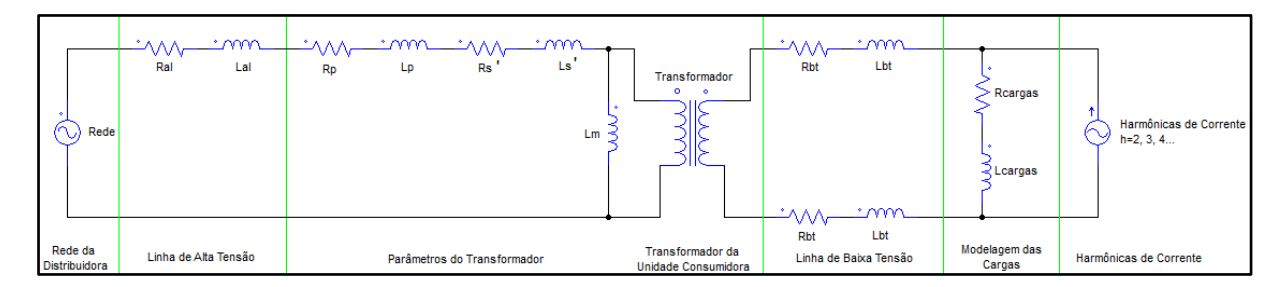

**Figura 9 – Modelagem por fase da planta elétrica industrial**

Fonte: Elaboração Própria (2022).

Na [Tabela 6](#page-54-0) encontram-se os valores para os parâmetros da [Figura 9.](#page-53-1) No Apêndice A estão as informações adquiridas via distribuidora e no Apêndice B estão os demais parâmetros utilizados para os cálculos.

<span id="page-54-0"></span>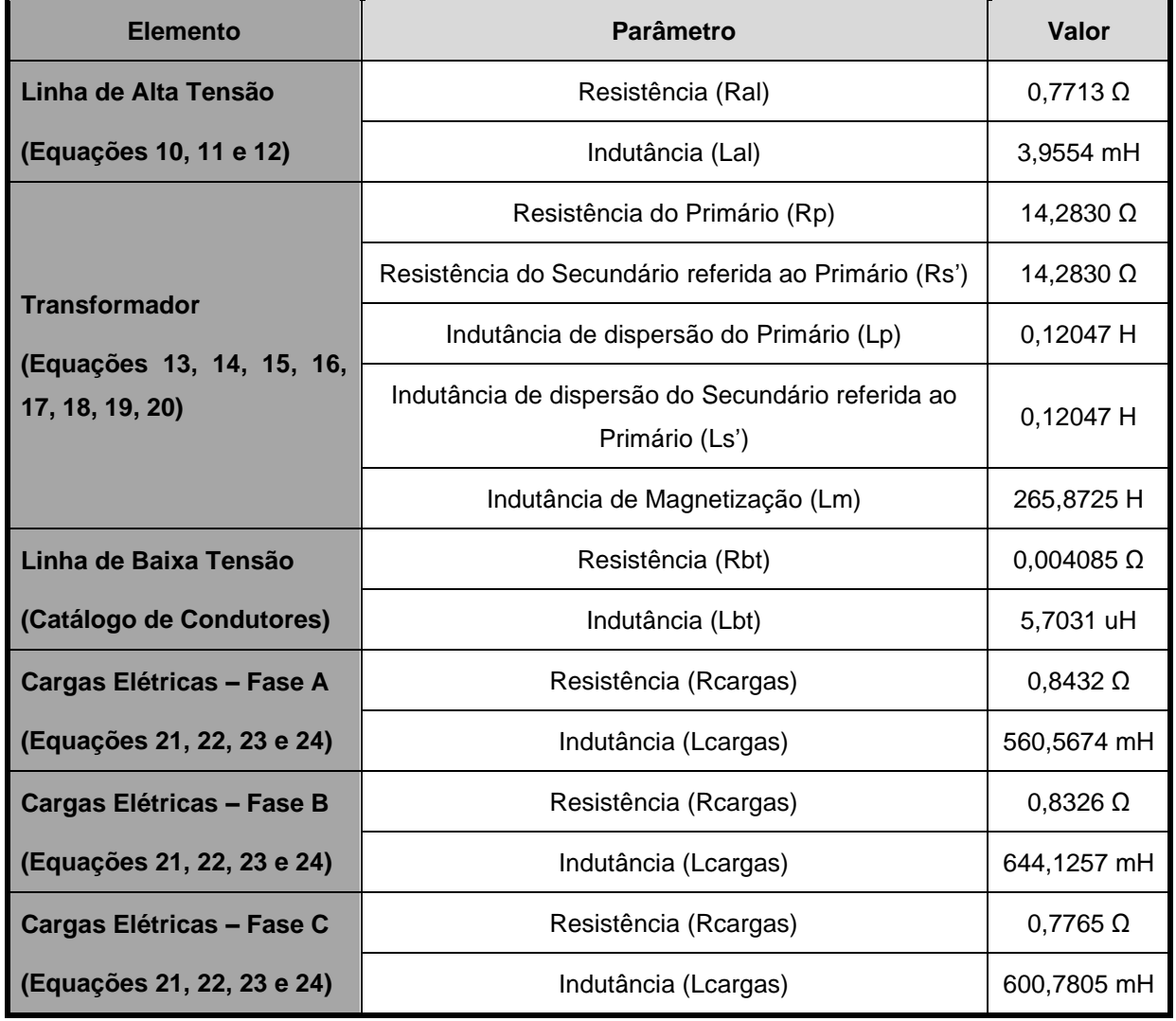

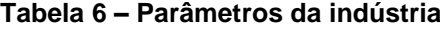

Fonte: Elaboração Própria (2022).

Para a obtenção dos valores de resistência e indutância dos condutores, utilizou-se o catálogo da fabricante Nambei (2022) para os condutores de cobre. Para referência dos cálculos do transformador, utilizou-se os valores do transformador da WEG (2022), considerando os valores nominais de potência e tensão e ainda a corrente de excitação sendo de 1,9%, conforme catálogo. As perdas a vazio e total foram coletadas via ABNT NBR 5356-2016.

Para a modelagem das cargas elétricas, calculou-se o percentil de 95 para a determinação dos valores dispostos na [Tabela 7.](#page-55-0)

<span id="page-55-0"></span>

| Fase | $V_{ef}$ [V] | $I_{ef}[A]$ | <b>FP</b> | $THD_i$ [%] | S [kVA] | <b>P</b> [kW] |
|------|--------------|-------------|-----------|-------------|---------|---------------|
| A    | 223,3600     | 256,9450    | 0,9700    | 13,6378     | 56,1882 | 53,1683       |
| в    | 224,8130     | 259,2255    | 0,9600    | 12,8958     | 57,5112 | 53,4209       |
| C    | 224,8400     | 277,9615    | 0,9600    | 13,4311     | 61,6524 | 57,2136       |

**Tabela 7 – Valores da planta elétrica obtidos nas medições**

Os parâmetros apresentados na [Tabela 7,](#page-55-0) exceto a THDi, são coletados a partir dos valores eficazes da fundamental medidos pelo analisador de energia elétrica para o cálculo da carga linear.

Para a norma IEEE, a análise com relação a distorção de corrente (TDD) é realizada através da IL, porém, o analisador de energia mede apenas a THDi. Dessa forma, apresenta-se os valores de THD<sup>i</sup> que se aproximam dos valores de TDD, indicados na [Tabela 5,](#page-53-0) quanto aos valores percentis de 95, ou seja, é possível, neste estudo, verificar uma semelhança entre os valores. Portanto, será considerado que, para cada redução de uma unidade de THDi, há redução de uma unidade da TDD para realizar o estudo em conformidade com a IEEE.

Assim, considera-se os valores das componentes harmônicas que serão inseridas nas fontes de corrente da modelagem, conforme [Tabela 8.](#page-56-0)

| <b>Componente</b><br>Harmônica de<br><b>Corrente (A)</b> | Fase A  | Fase B  | Fase C  |
|----------------------------------------------------------|---------|---------|---------|
| 2 <sup>a</sup>                                           | 1,6792  | 1,7039  | 1,6890  |
| 3 <sup>a</sup>                                           | 9,8531  | 9,6815  | 13,0238 |
| 4 <sup>a</sup>                                           | 1,0142  | 0,7698  | 0,8765  |
| 5 <sup>a</sup>                                           | 22,7056 | 21,3167 | 22,5209 |
| 6 <sup>a</sup>                                           | 0,2984  | 0,3308  | 0,3302  |
| 7 <sup>a</sup>                                           | 12,6697 | 13,6218 | 14,2616 |
| ga                                                       | 3,7328  | 3,1361  | 2,6069  |
| 11 <sup>a</sup>                                          | 7,2101  | 5,5827  | 4,4385  |
| 13 <sup>a</sup>                                          | 4,8781  | 5,2575  | 6,8511  |
| 15 <sup>a</sup>                                          | 1,6782  | 1,5405  | 1,6388  |
| 17 <sup>a</sup>                                          | 5,6523  | 5,4558  | 4,1011  |
| 19 <sup>a</sup>                                          | 3,1317  | 3,8736  | 3,4963  |
| 21 <sup>a</sup>                                          | 0,8089  | 0,8717  | 1,0138  |
| 23 <sup>a</sup>                                          | 1,8310  | 2,0808  | 1,8211  |
| 25 <sup>a</sup>                                          | 1,3448  | 1,5035  | 1,7827  |
| 27 <sup>a</sup>                                          | 0,3770  | 0,3758  | 0,3441  |
| 29a                                                      | 0,7728  | 0,6716  | 0,7493  |

<span id="page-56-0"></span>**Tabela 8 – Valores das componentes harmônicas de corrente eficaz obtidos na medição**

Já a corrente de neutro na frequência fundamental é de:

$$
I_n = 51,9165 A
$$

As componentes harmônicas no condutor de neutro possuem a seguinte regra: nas componentes harmônicas *triplens* há a soma das correntes harmônicas de cada fase e nas demais há a diferença destes valores somada no condutor. Dessa forma, é visualizado altos valores nas componentes homopolares.

# **5.3 Simulação da Planta Elétrica**

Para a validação da planta elétrica modelada, deve-se simular e avaliar o percentual de desvio, buscando a assertividade mais próxima possível para então inserir os filtros passivos. Na [Tabela 9](#page-57-0) são apresentados os valores conforme simulação realizada no *software PSIM*.

<span id="page-57-0"></span>

| Fase | $V_{ef}$ [V] | $I_{ef}[A]$ | FP     | $THD_i$ [%] | S [kVA] | P [kW]  |
|------|--------------|-------------|--------|-------------|---------|---------|
| A    | 220,8784     | 255,5350    | 0,9637 | 11,0152     | 56,4422 | 54,3975 |
| в    | 220,6654     | 255,7891    | 0,9541 | 10,6235     | 56,4437 | 53,8552 |
| C    | 220,1526     | 273,6316    | 0,9541 | 10,6477     | 60,2407 | 57,4767 |

**Tabela 9 – Valores da planta elétrica obtidos na simulação**

Fonte: Elaboração Própria (2022).

No Apêndice D está ilustrada a planta elétrica simulada no *software PSIM*. As formas de onda de corrente no alimentador são visualizadas na [Figura 10.](#page-57-1)

**Figura 10 – Formas de onda de corrente simuladas**

<span id="page-57-1"></span>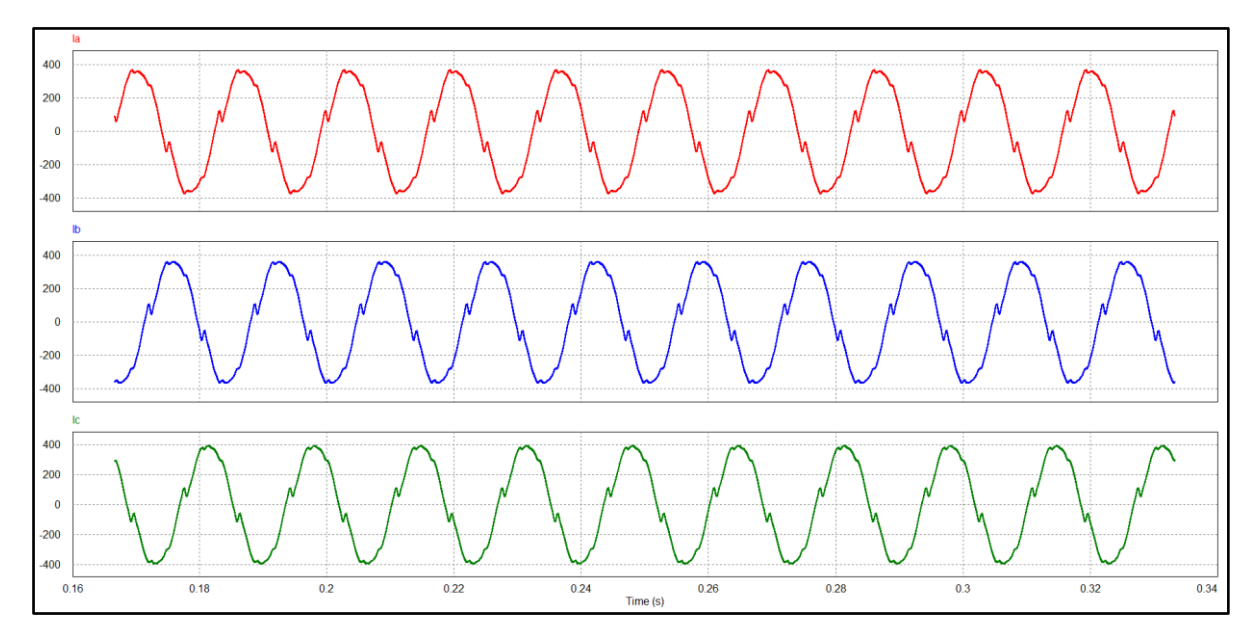

Fonte: Elaboração Própria (2022).

A influência negativa das componentes harmônicas é visualizada através de distorções nas curvas de corrente.

Já as formas de onda de tensão são visualizadas na [Figura 11.](#page-58-0)

<span id="page-58-0"></span>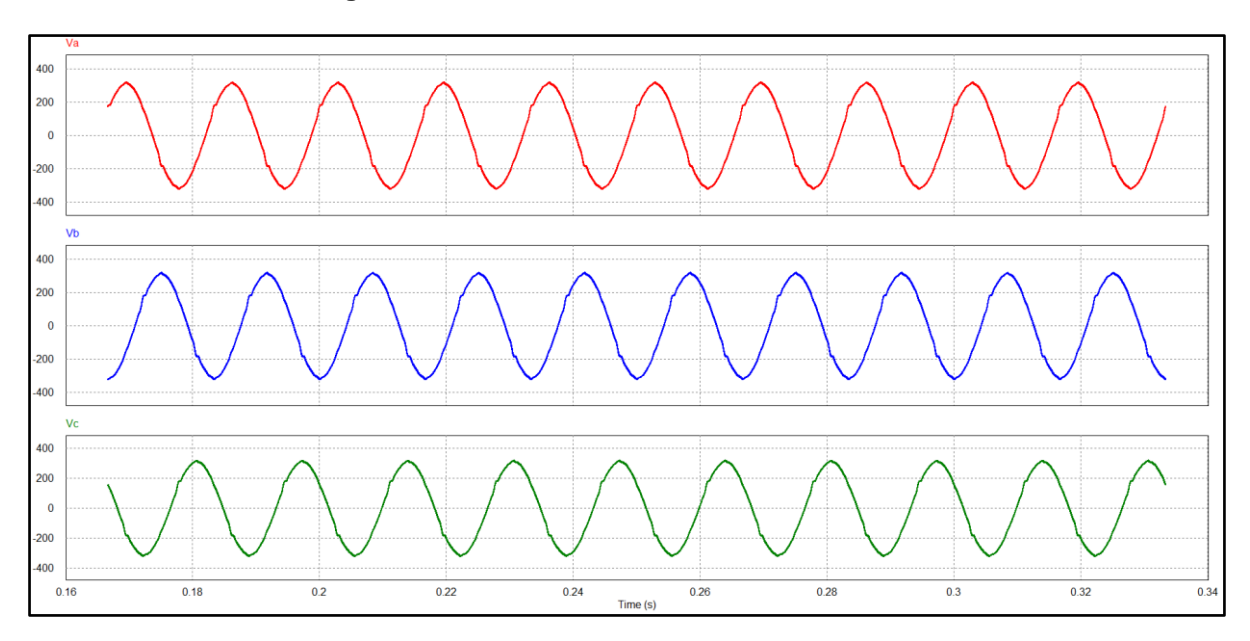

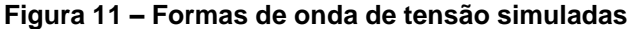

Com relação aos valores de tensão, corrente e potência, o erro máximo em comparação com as medições e simulação foi de 2,5%. Já uma diferença maior foi obtida na THDi, onde o erro foi de aproximadamente 20% devido às grandes oscilações de demanda de corrente que a indústria sofre, tendo em vista o grande volume de cargas não-lineares presentes no sistema. Dessa forma, avaliando um ponto de operação específico no *software*, podem haver disparidades quanto as situações de consumo que a planta elétrica se encontra em cada momento.

Outra hipótese a ser levantada quanto ao erro da THD<sup>i</sup> é a questão dos ângulos de cada componente harmônica. O analisador de energia elétrica não coleta esse tipo de informação e na simulação foi necessário considerar a multiplicação de cada componente harmônica pelo respectivo ângulo da fase na fundamental. Visto que há variações no valor do ângulo quanto à presença de distorções harmônicas em um sistema elétrico, é possível que a hipótese fundamenta o erro da THDi.

Na [Tabela 10](#page-59-0) são dispostos os valores eficazes das componentes harmônicas obtidas na simulação, entre a 3<sup>a</sup> e 29<sup>a</sup> componente, buscando representar o mais próximo possível a planta elétrica industrial. É importante salientar que os valores das componentes harmônicas inseridas na simulação (Apêndice D) são os valores de pico, conforme padrão do *software*.

| <b>Componente</b><br>Harmônica de<br><b>Corrente (A)</b> | Fase A  | Fase B  | Fase C  |
|----------------------------------------------------------|---------|---------|---------|
| 2 <sup>a</sup>                                           | 1,5574  | 1,6526  | 1,6177  |
| 3 <sup>a</sup>                                           | 9,1225  | 9,0112  | 12,1297 |
| 4 <sup>a</sup>                                           | 0,9093  | 0,7156  | 0,8058  |
| 5 <sup>a</sup>                                           | 20,9349 | 19,7563 | 20,7467 |
| 6 <sup>a</sup>                                           | 0,2575  | 0,3044  | 0,3084  |
| 7 <sup>a</sup>                                           | 11,5311 | 12,4738 | 12,9752 |
| ga                                                       | 3,3059  | 2,8050  | 2,3077  |
| 11 <sup>a</sup>                                          | 6,4606  | 5,0697  | 4,0162  |
| 13 <sup>a</sup>                                          | 4,3786  | 4,7647  | 6,1530  |
| 15 <sup>a</sup>                                          | 1,4680  | 1,3671  | 1,4449  |
| 17 <sup>a</sup>                                          | 5,0392  | 4,9268  | 3,6886  |
| 19 <sup>a</sup>                                          | 2,8026  | 3,4911  | 3,1330  |
| 21 <sup>a</sup>                                          | 0,7101  | 0,7681  | 0,8911  |
| 23 <sup>a</sup>                                          | 1,6352  | 1,8747  | 1,6304  |
| 25 <sup>a</sup>                                          | 1,2053  | 1,3539  | 1,5916  |
| 27 <sup>a</sup>                                          | 0,3359  | 0,3289  | 0,2994  |
| 29a                                                      | 0,6930  | 0,6048  | 0,6682  |

<span id="page-59-0"></span>**Tabela 10 – Valores das componentes harmônicas de corrente eficaz obtidos na simulação**

A comparação dos valores obtidos na medição e na simulação podem ser visualizadas a partir da [Figura 12.](#page-60-0)

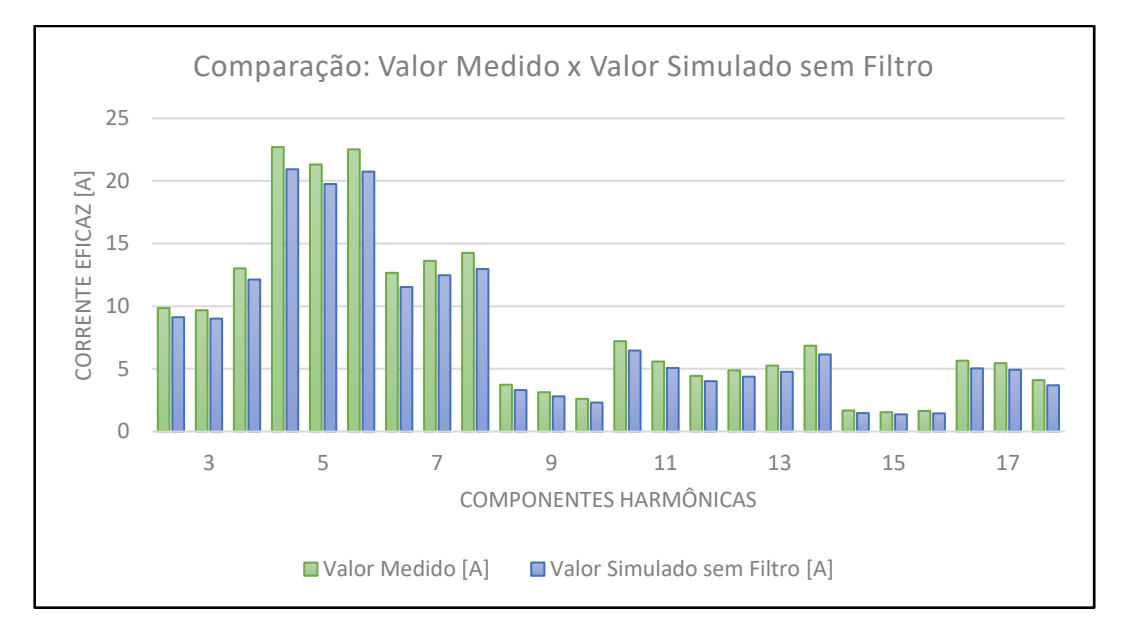

<span id="page-60-0"></span>**Figura 12 – Comparação das componentes harmônicas de corrente: medido e simulado**

Conforme visualizado, o modelo da planta elétrica satisfaz e simula a realidade da instalação elétrica, tendo seus valores das componentes harmônicas em boa concordância com as medições obtidas pelo analisador de energia elétrica.

A corrente de neutro obtida na simulação é dada por:

$$
I_n=41,5371\ A
$$

As componentes harmônicas possuem um valor expressivo no condutor de neutro apenas nas homopolares, ou seja, sendo a soma das correntes das fases. Nas demais frequências os valores são inferiores a 2,0 A.

#### **5.4 Determinação do Filtro Passivo**

A definição dos filtros passivos se dá a partir dos tipos de topologias a serem utilizadas. De acordo com os dados medidos, a maior parte das componentes harmônicas encontradas são ímpares, com limites ultrapassados para a 5<sup>a</sup>, 7<sup>a</sup>, 11<sup>a</sup>, 17<sup>a</sup> e 23<sup>a</sup> componente. Para as componentes de 5<sup>a</sup>, 7<sup>a</sup> e 11<sup>a</sup> ordem serão dimensionados filtros *shunt* sintonizados e para a 17<sup>a</sup> componente será utilizado um filtro amortecido que minimizará a própria componente e as superiores mais próximas desta frequência.

O valor de referência utilizado para a compensação reativa foi de 15000 VAr (valor total do banco de capacitores), porém, de acordo com a divisão de potência, foram acrescidos 830 VAr por fase, totalizando 17490 VAr, conforme disposto na [Tabela 11.](#page-61-0)

<span id="page-61-0"></span>

|                                         | <b>Valor Definido</b> | Valor Utilizado de        |                              |
|-----------------------------------------|-----------------------|---------------------------|------------------------------|
| <b>Componentes</b><br><b>Harmônicas</b> | Presença [%]          | Potência Reativa<br>[VAr] | Acordo com Catálogo<br>[VAr] |
| 5 <sup>a</sup>                          | 50,0000               | 2500,0000                 | 2500,0000                    |
| 7 <sup>a</sup>                          | 20,0000               | 1000,0000                 | 1670,0000                    |
| 11 <sup>a</sup>                         | 15,0000               | 750,0000                  | 830,0000                     |
| 17 <sup>a</sup>                         | 15,0000               | 750,0000                  | 830,0000                     |

**Tabela 11 – Divisão de potência reativa de acordo com a componente harmônica**

Fonte: Elaboração Própria (2022).

Foram filtradas apenas as componentes que ultrapassam os limites recomendados pela IEEE, não sendo necessário inserir um filtro na componente de 3ª ordem. No condutor neutro não necessitou de filtro de bloqueio pois o mesmo suporta os valores de corrente.

Para a definição dos elementos filtrantes, utilizaram-se as Equações [\(31\)](#page-45-0) a [\(34\),](#page-47-1) considerando, inicialmente, um valor de potência reativa e fator de qualidade para o filtro, conforme visualizado na [Tabela 12.](#page-61-1)

**Tabela 12 – Valores dos filtros** *shunt* **sintonizados**

<span id="page-61-1"></span>

| <b>Componentes</b><br><b>Harmônicas</b> |           | Unidades Capacitivas [µF] |              | <b>Fator de</b>  |                      |
|-----------------------------------------|-----------|---------------------------|--------------|------------------|----------------------|
|                                         | Calculado | <b>Comercial</b>          | Indutor [mH] | Qualidade<br>[Q] | Resistor $[m\Omega]$ |
| 5 <sup>a</sup>                          | 131,800   | 137,1000                  | 2,0529       | 80               | 48,3700              |
| $7^a$                                   | 52,7100   | 91,6000                   | 1,5680       | 80               | 51,7100              |
| 11 <sup>a</sup>                         | 39,5300   | 45,5000                   | 1,2780       | 80               | 66,2500              |

Fonte: Elaboração Própria (2022).

Na [Tabela 13](#page-62-0) são apresentados os valores do filtro *shunt* amortecido.

<span id="page-62-0"></span>

| <b>Componentes</b><br><b>Harmônicas</b> |                  | Unidades Capacitivas [µF] |              | Fator de         |                     |
|-----------------------------------------|------------------|---------------------------|--------------|------------------|---------------------|
|                                         | <b>Calculado</b> | <b>Comercial</b>          | Indutor [uH] | Qualidade<br>[Q] | Resistor $[\Omega]$ |
| 17 <sup>a</sup>                         | 39,5300          | 45,5000                   | 535,1000     | 20               | 68,5865             |

**Tabela 13 – Valores dos filtros** *shunt* **amortecidos**

Tanto para os filtros sintonizados quanto para o amortecido, os valores de capacitores são valores comerciais, conforme catálogo da WEG, com tensão nominal do sistema, podendo o indutor e o resistor utilizados serem de acordo com os valores calculados. No Apêndice C e E estão demonstrados os valores considerados para os cálculos dos elementos filtrantes e a topologia do filtro simulada no *software PSIM*, respectivamente.

# **5.5 Simulação da Planta Elétrico com Filtro Passivo**

Após a validação da planta elétrica e a definição dos filtros, a mesma é simulada, porém com a inserção dos capacitores, indutores e resistores calculados para a filtragem das componentes harmônicas e avaliando a redução destas. A planta elétrica simulada está disposta na [Figura 13](#page-62-1) com a indicação do filtro passivo.

<span id="page-62-1"></span>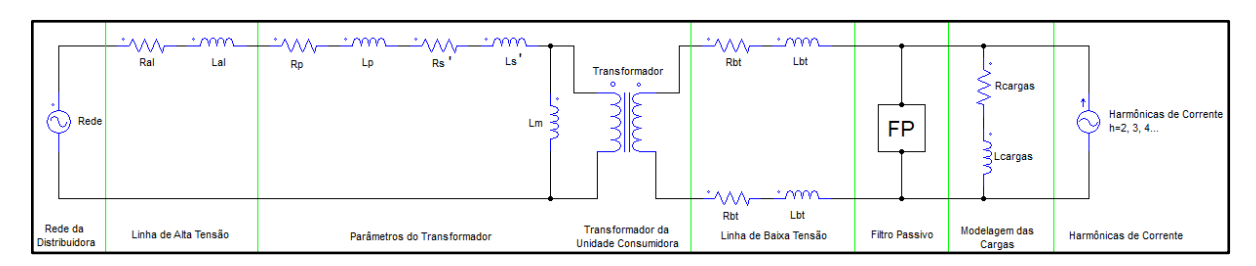

**Figura 13 – Modelagem da planta elétrica industrial com alocação dos filtros**

Fonte: Elaboração Própria (2022).

Para a simulação com a inserção dos filtros passivos, serão considerados 4 situações, conforme descritas na sequência.

# 5.5.1 Situação 1

A Situação 1 a ser avaliada condiz com a norma da ANEEL e as recomendações da IEEE, considerando o percentil de 95. Com a inserção do filtro, os parâmetros do sistema são apresentados na [Tabela 14.](#page-63-0)

<span id="page-63-0"></span>

| Fase | $V_{ef}$ [V] | $I_{\text{ef}}[A]$ | <b>FP</b> | $THD_i$ [%] | S [kVA] | <b>P</b> [kW] |
|------|--------------|--------------------|-----------|-------------|---------|---------------|
| A    | 221,5282     | 250,0185           | 0,9886    | 5,7781      | 55,3861 | 54,7574       |
| в    | 221,3183     | 249,3554           | 0,9824    | 5,5624      | 55,1869 | 54,2175       |
| C    | 220,8043     | 267,1793           | 0,9807    | 6,1858      | 58,9943 | 57,8573       |

**Tabela 14 – Valores obtidos na simulação com filtros passivos para a Situação 1**

Fonte: Elaboração Própria (2022).

Conforme exposto, houve uma melhora na THD<sup>i</sup> com uma redução na metade do seu valor sem filtro e no fator de potência estando esse próximo do valor unitário. Na [Tabela 15](#page-64-0) são visualizadas as componentes harmônicas após a inserção do filtro, especialmente as filtradas.

| Componente<br>Harmônica de<br><b>Corrente (A)</b> | Fase A | <b>Fase B</b> | Fase C  |
|---------------------------------------------------|--------|---------------|---------|
| 2 <sup>a</sup>                                    | 1,5862 | 1,6865        | 1,6307  |
| 3 <sup>a</sup>                                    | 9,4527 | 9,3009        | 12,5736 |
| 4 <sup>a</sup>                                    | 1,0198 | 0,8020        | 0,8705  |
| 5 <sup>a</sup>                                    | 7,1646 | 7,3596        | 7,7367  |
| 6 <sup>a</sup>                                    | 0,2684 | 0,3843        | 0,2584  |
| 7 <sup>a</sup>                                    | 3,2965 | 3,6130        | 3,6778  |
| 9 <sup>a</sup>                                    | 3,3000 | 2,8121        | 2,3017  |
| 11 <sup>a</sup>                                   | 1,5577 | 1,2309        | 0,9501  |
| 13 <sup>a</sup>                                   | 3,9686 | 4,3161        | 5,5879  |
| 15 <sup>a</sup>                                   | 1,8222 | 1,7064        | 1,7931  |
| 17 <sup>a</sup>                                   | 1,9228 | 1,8737        | 1,3958  |
| 19 <sup>a</sup>                                   | 1,6307 | 2,0261        | 1,8287  |
| 21 <sup>a</sup>                                   | 0,4820 | 0,5109        | 0,6073  |
| 23 <sup>a</sup>                                   | 1,1688 | 1,3376        | 1,1676  |
| 25 <sup>a</sup>                                   | 0,8881 | 0,9955        | 1,1778  |
| 27 <sup>a</sup>                                   | 0,2524 | 0,2551        | 0,2268  |
| 29a                                               | 0,5272 | 0,4588        | 0,5108  |

<span id="page-64-0"></span>**Tabela 15 – Valores das componentes harmônicas de corrente eficaz obtidos na simulação para a Situação 1 com filtros**

Após a inserção dos filtros, houve uma mitigação na maioria das componentes harmônicas, tendo em uma minoria seu valor aumentado com pouca amplitude em relação as medições. O efeito da ressonância não foi verificado com grandes magnitudes, ou seja, os valores das demais componentes harmônicas não sofreram alterações quanto ao aumento da corrente. Na [Figura 14](#page-65-0) é possível avaliar a comparação dos valores obtidos na simulação.

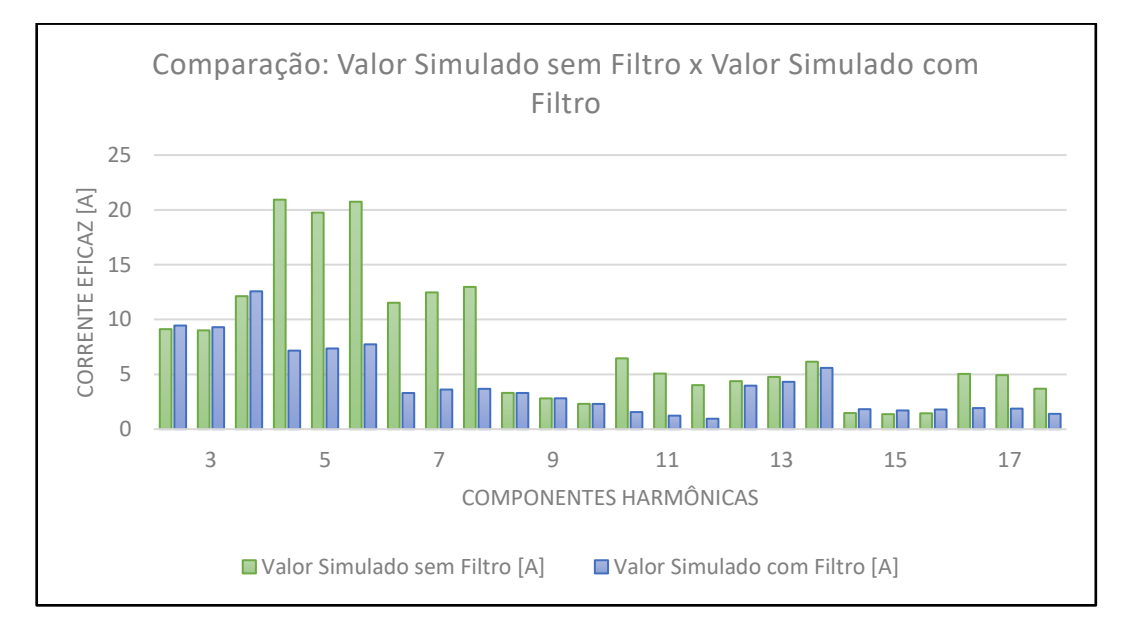

<span id="page-65-0"></span>**Figura 14 – Comparação do valor eficaz das componentes harmônicas de corrente, considerando valores simulados sem filtros e simulados com filtros para a Situação 1**

Sendo assim, é possível considerar a validação dos filtros para as componentes harmônicas, especialmente os filtros *shunt* sintonizados e amortecidos, visto que são os mais usados na indústria.

#### 5.5.2 Situação 2

A Situação 2 a ser avaliada condiz com os valores máximos da planta industrial obtidos nas medições. Na [Tabela 16](#page-65-1) são apresentados os valores máximos sem o filtro.

<span id="page-65-1"></span>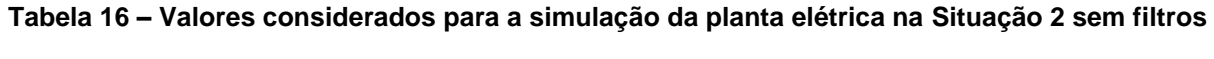

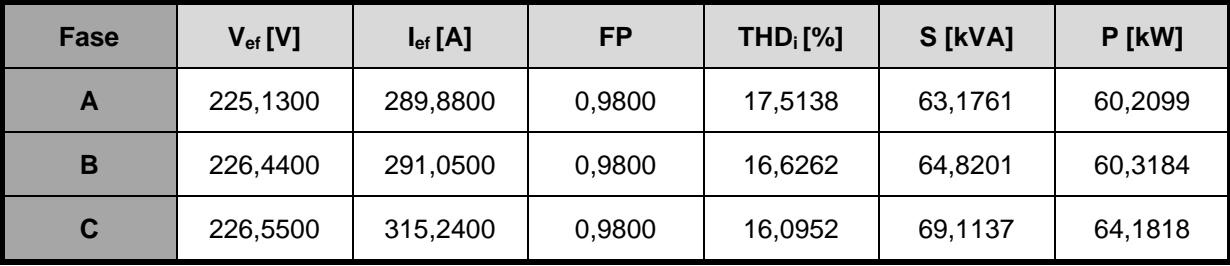

Fonte: Elaboração Própria (2022).

Os valores obtidos com os filtros são apresentados na [Tabela 17.](#page-66-0)

<span id="page-66-0"></span>

| Fase         | $V_{ef}$ [V] | $I_{ef}[A]$ | FP     | $THD_i$ [%] | S [kVA] | P [kW]  |
|--------------|--------------|-------------|--------|-------------|---------|---------|
| $\mathsf{A}$ | 224,1560     | 284,9736    | 0,9923 | 6,4171      | 63,8785 | 63,3879 |
| B            | 224,1426     | 284,5228    | 0,9921 | 6,5174      | 63,7736 | 63,2717 |
| C            | 223,6051     | 307,5903    | 0,9910 | 6,9806      | 68,7787 | 68,1591 |

**Tabela 17 – Valores obtidos na simulação para a Situação 2 após a inserção dos filtros**

Mesmo com os valores máximos, há a redução da THD<sup>i</sup> de forma suficiente de acordo com as normativas. Na [Figura 15](#page-66-1) são visualizadas as componentes harmônicas para os valores máximos sem e com o filtro passivo.

<span id="page-66-1"></span>**Figura 15 – Comparação do valor eficaz das componentes harmônicas de corrente, considerando valores simulados sem filtros e simulados com filtros para a Situação 2**

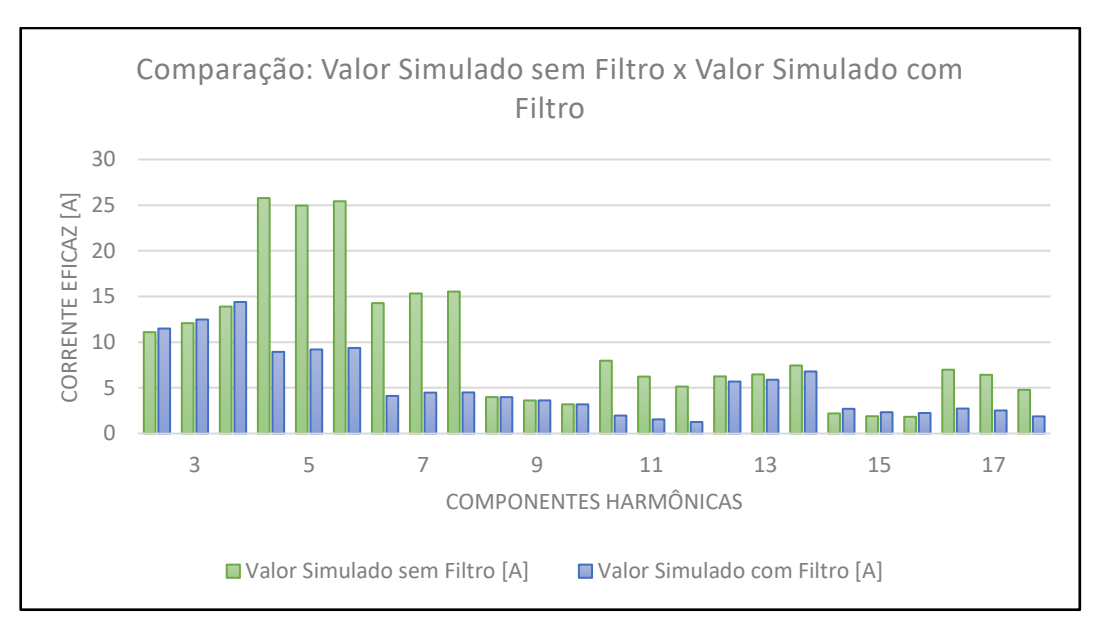

Fonte: Elaboração Própria (2022).

Portanto, mesmo simulando um sistema com os valores máximos, o filtro passivo realiza a filtragem das componentes harmônicas, tendo pequenos aumentos nas demais componentes.

### 5.5.3 Situação 3

A Situação 3 a ser avaliada condiz com os valores mínimos, ou seja, como carga mínima da planta industrial. Na [Tabela 18](#page-67-0) são apresentados os valores máximos da tensão e mínimos da corrente sem o filtro. O restante dos valores considera o mínimo, exceto o fator de potência que se buscou a média.

| Fase | $V_{ef}$ [V] | $I_{ef}[A]$ | FP     | $THD_i$ [%] | S[kVA]  | <b>P</b> [kW] |
|------|--------------|-------------|--------|-------------|---------|---------------|
| A    | 225,1300     | 131,2400    | 0,9368 | 4,5048      | 29,5455 | 27,0876       |
| B    | 226,4400     | 121,3800    | 0,9232 | 4,7331      | 27,4837 | 24,2961       |
| C    | 226,5500     | 137,5400    | 0,9265 | 5,6515      | 31,1587 | 28,0786       |

<span id="page-67-0"></span>**Tabela 18 – Valores considerados para a simulação da planta elétrica na Situação 3 sem filtros**

Fonte: Elaboração Própria (2022).

Os valores obtidos com o filtro são apresentados na [Tabela 19.](#page-67-1)

<span id="page-67-1"></span>**Tabela 19 – Valores obtidos na simulação para a Situação 3 após a inserção dos filtros**

| Fase | $V_{ef}$ [V] | $I_{ef}[A]$ | FP     | $THD_i$ [%] | S [kVA] | <b>P</b> [kW] |
|------|--------------|-------------|--------|-------------|---------|---------------|
| A    | 226,3514     | 125,0582    | 0,9888 | 3,2552      | 28,3070 | 27,9907       |
| в    | 226,5487     | 113,7717    | 0,9859 | 1,9037      | 25,7748 | 25,4138       |
| C    | 226,1048     | 129,5157    | 0,9824 | 3,3631      | 29,2841 | 28,7703       |

Fonte: Elaboração Própria (2022).

Mesmo com os valores mínimos, há a redução da THDi, ficando essa dentro dos limites. Na [Figura 16](#page-68-0) são visualizadas as componentes harmônicas referenciadas para os valores mínimos de carga sem e com o filtro.

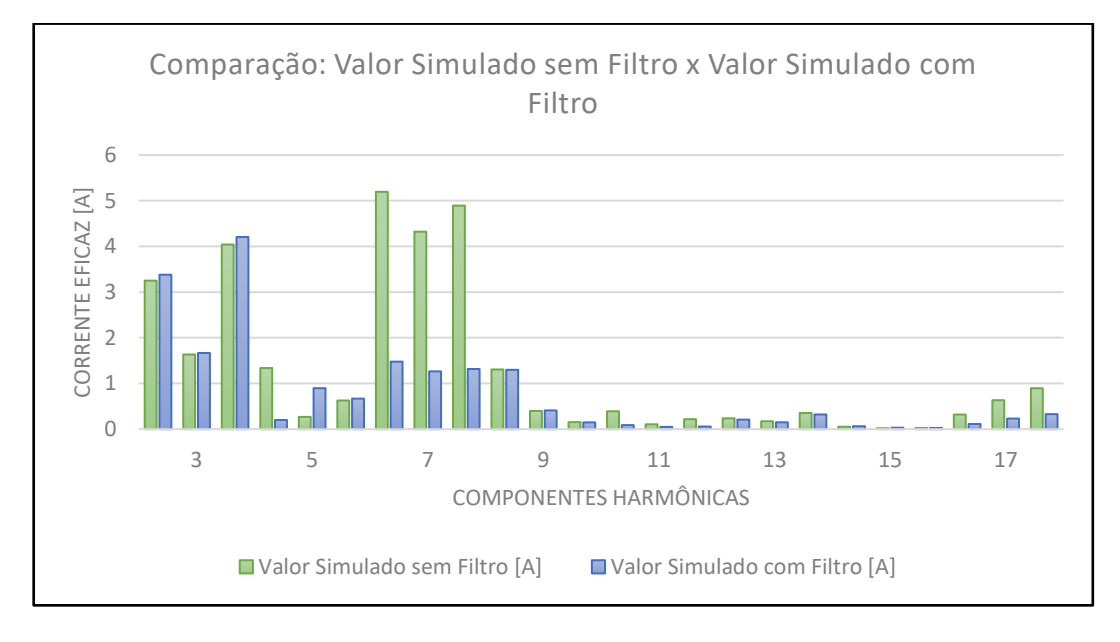

<span id="page-68-0"></span>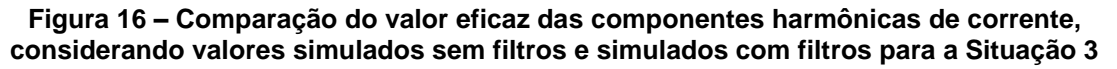

Portanto, mesmo simulando um sistema com os valores mínimos, o filtro passivo realiza a filtragem das componentes harmônicas, tendo pequenos aumentos nas demais componentes.

5.5.4 Situação 4

A Situação 4 é a validação do funcionamento da indústria no final de semana, ou seja, com componentes harmônicas relativamente altas e uma demanda de carga baixa. Dessa forma, avalia-se se o filtro passivo realiza a sua função de acordo com o projetado.

Na [Figura 17](#page-69-0) é apresentada a comparação das componentes medidas e simuladas, considerando os valores máximos que ocorrem no final de semana.

<span id="page-69-0"></span>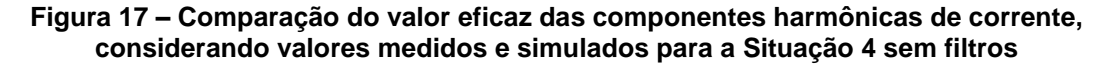

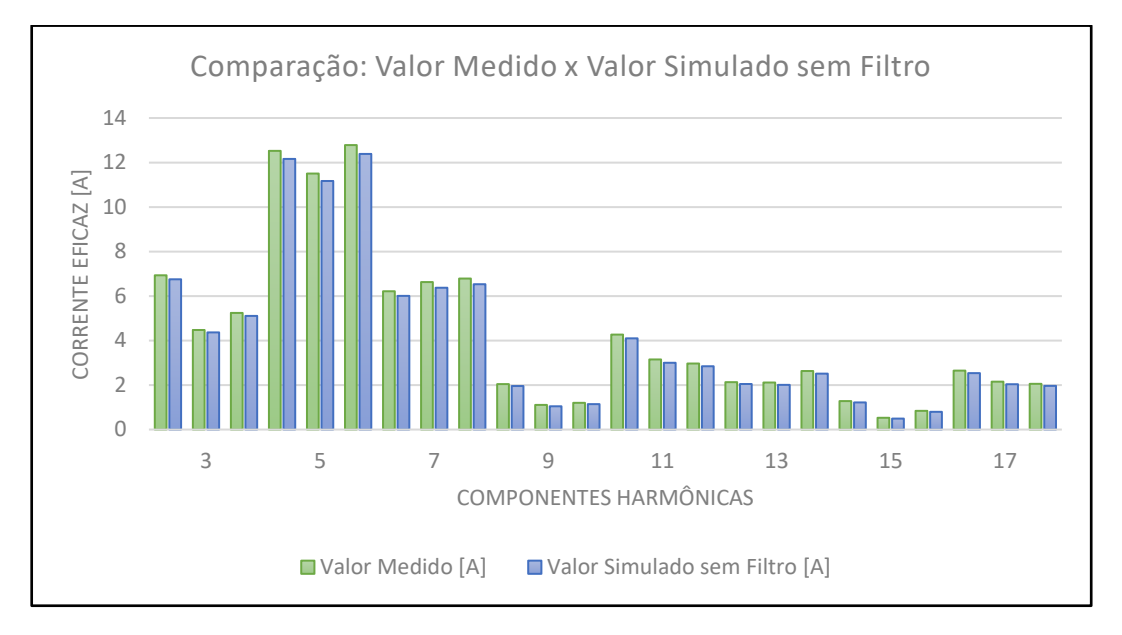

Assim, é verificado o comportamento das componentes harmônicas após a conexão do filtro passivo, conforme visualizado na [Figura 18.](#page-69-1)

<span id="page-69-1"></span>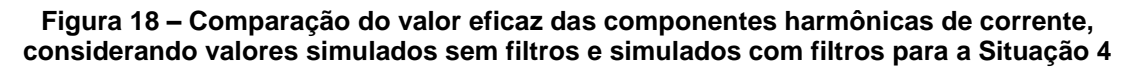

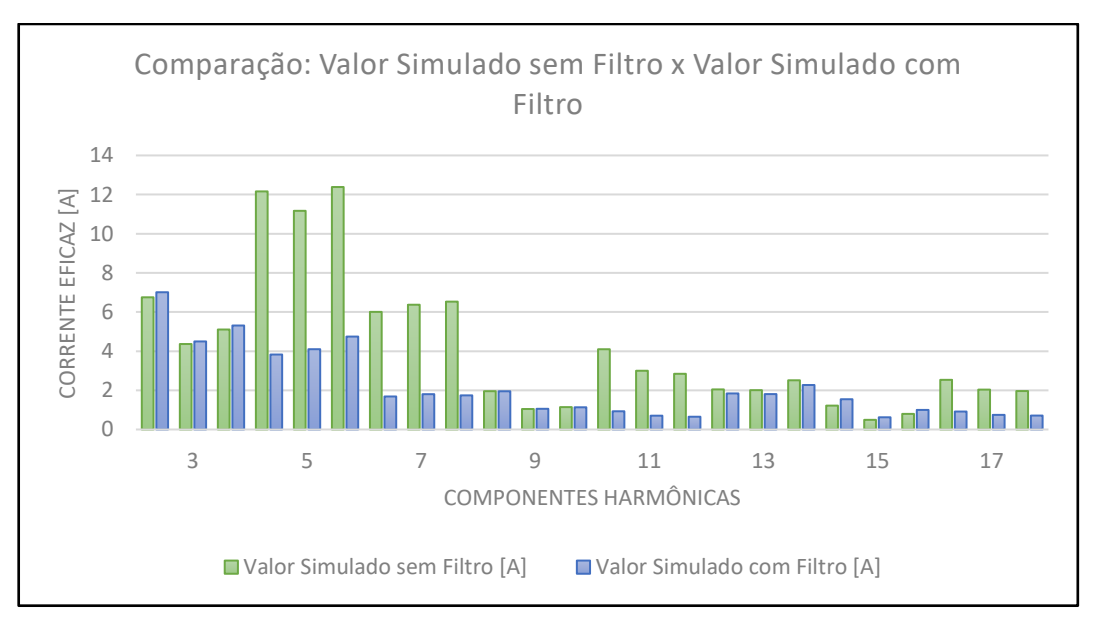

Fonte: Elaboração Própria (2022).

Conforme visualizado, mesmo nos finais de semana, é possível ter uma filtragem frente as componentes harmônicas de forma eficiente e sem ressonância.

## **5.6 Conclusão do Estudo de Caso**

Conclui-se com o estudo de caso a validação dos procedimentos de projeto de acordo com a modelagem da planta elétrica industrial, com a definição dos tipos de filtros passivos e a avaliação de situações atípicas que podem ocorrer em um sistema elétrico.

Inicialmente, é importante salientar que o *software* utilizado fornece valores de THD diferentemente da IEEE que avalia a TDD, havendo uma diferença entre corrente eficaz fundamental e corrente máxima demandada, respectivamente. A análise, em simulação, foi realizada considerando uma equivalência de valores entre THD e TDD e assim considerado como sendo semelhante.

A indústria possui turnos de trabalhos variados durante os dias úteis, tendo uma interrupção nos finais de semana. Esta interrupção causa uma situação atípica quanto a demanda e a quantidade de componentes harmônicas, ou seja, mesmo com demanda baixa as componentes possuem valores significativos frente a IEEE. Esta situação foi verificada de forma separada e validada. Já as demais situações simuladas foram testes para verificação do desempenho do filtro passivo.

Os filtros considerados filtraram todas as componentes que estavam ultrapassando os limites da IEEE, porém, utilizando apenas os filtros para a 5<sup>a</sup> e 7<sup>a</sup> componente harmônica, a THD<sup>i</sup> se reduz a aproximadamente a metade da THD<sup>i</sup> simulada na planta elétrica sem o filtro.

Ainda é importante salientar que a 3ª componente harmônica não foi filtrada, por não estar ultrapassando os limites estabelecidos pela IEEE, tanto por meio de um filtro *shunt* quanto por meio de um filtro de bloqueio.

Conclui-se que o estudo de caso verificou os cenários de forma individual, validando os parâmetros modelados e apresentando resultados de simulações.

# **6 CONCLUSÃO**

De acordo com os métodos apresentados e o estudo realizado, foi possível validar os procedimentos que devem ser realizados para a modelagem de uma planta elétrica industrial e os tipos de filtros que devem ser utilizados para a minimização de componentes harmônicas.

Os procedimentos de projeto consideram uma maneira de como iniciar os estudos frente o problema de distorções de corrente com relação às componentes harmônicas, caracterizando todos os passos que devem ser realizados, apresentando um estudo de caso para a validação.

Verificou-se que, dependendo da quantidade de componentes harmônicas em uma instalação elétrica, há várias possibilidades de minimizá-las. Em alguns casos, há a necessidade de valores maiores de potência reativa por parte do capacitor e a realização de tentativas para verificar qual o melhor custo benefício.

Ainda é importante salientar que, a utilização de filtros em série com os condutores neutro e fase devem ser verificados apenas em casos extremos visto que o bloqueio desta passagem de corrente gera uma necessidade de isolação do filtro muito superior ao filtro *shunt* e também pode influenciar o funcionamento de algumas cargas elétricas que necessitam a circulação desta componente harmônica.

Após definir os pontos necessários para a realização do trabalho, considera-se haver métodos e procedimentos de projetos para a mitigação das componentes harmônicas em sistemas elétricos industriais. Os métodos podem passar por melhorias quanto a utilização de softwares que possuem abordagens diferentes das realizadas no trabalho, além de levar em conta os procedimentos da IEEE, como por exemplo, o cálculo da TDD.

Portanto, o trabalho levou a considerar que as normas, recomendações e diversas teorias aplicadas são válidas para uma simulação de uma planta elétrica industrial, definindo a resolução para a minimização de componentes harmônicas de corrente em sistemas elétricos de baixa tensão.
### **REFERÊNCIAS**

ALVAREZ, Juan Jose Perez. **Filtros Harmônicos Passivos: Otimização e Arranjos Híbridos**. 2016. 123 f. Dissertação (Mestrado) - Curso de Engenharia Elétrica, Faculdade de Engenharia do Campus de Ilha Solteira, Ilha Solteira, 2016. Disponível em: https://repositorio.unesp.br/handle/11449/143862. Acesso em: 15 abr. 2022.

ANEEL. **ANEXO VIII DA RESOLUÇÃO NORMATIVA N° 956, DE 7 DE DEZEMBRO 2021 PROCEDIMENTOS DE DISTRIBUIÇÃO DE ENERGIA ELÉTRICA NO SISTEMA ELÉTRICO NACIONAL – PRODIST**: Módulo 8 - Qualidade do Fornecimento de Energia Elétrica. Brasília: Aneel, 2022. Disponível em: https://www.aneel.gov.br/prodist. Acesso em: 20 fev. 2022.

ARRUDA, Elcio Franklin de. **Estimação de Estados de Distorções Harmônicas em Sistemas Elétricos de Potência Utilizando Estratégias Evolutivas**. 2008. 125 f. Tese (Doutorado) - Curso de Engenharia Elétrica, Universidade de São Paulo, São Paulo, 2008. Disponível em: https://pdfs.semanticscholar.org/9904/b31380ffc4a3d068f7275c09f95cd3246ef6.pdf. Acesso em: 10 fev. 2022.

ASSOCIAÇÃO BRASILEIRA DE NORMAS TÉCNICAS. **NBR 5356**: Transformadores de potência - Parte 11: Transformadores do tipo seco - Especificação. Rio de Janeiro, 2016.

CARVALHO, Antonio Carlos de. **Estudo de Caso: Diagnóstico do Consumo e da Qualidade de Energia Numa Indústria Metalúrgica**. 2004. 126 f. Dissertação (Mestrado) - Curso de Engenharia Elétrica, Universidade Estadual Paulista, Ilha Solteira, 2004. Disponível em: https://repositorio.unesp.br/handle/11449/87247. Acesso em: 24 mar. 2022.

CAVALCANTI, Eduardo Colombo Tenório Leão; NUNES, William Muzyka Oyarzabal. **Análise de Distorções Harmônicas Referentes a uma Planta Industrial de Distribuição e Combustível**. 2019. Trabalho de Conclusão de Curso (Graduação em Engenharia Elétrica) - Universidade Tecnológica Federal do Paraná, Curitiba, 2019. Disponível em: https://repositorio.utfpr.edu.br/jspui/handle/1/9835. Acesso em: 25 nov. 2021.

COSTA, Fabiano Fragoso. **Estimação de Harmônicos e Inter-Harmônicos em Sistemas Elétricos**. 2005. 146 f. Tese (Doutorado) - Curso de Engenharia Elétrica, Universidade Federal de Campina Grande, Campina Grande, 2005. Disponível em: http://dspace.sti.ufcg.edu.br:8080/jspui/handle/riufcg/3217. Acesso em: 14 fev. 2022.

CUNHA, Ênio Vale de Oliveira. **Projeto e Análise de Filtros Harmônicos em Subestações da UFRN**. 2019. 124 f. Dissertação (Mestrado) - Curso de Engenharia de Energia Elétrica, Universidade Federal do Rio Grande do Norte, Natal, 2019. Disponível em:

https://repositorio.ufrn.br/bitstream/123456789/28444/1/Projetoanalisefiltros\_Cunha\_ 2019.pdf. Acesso em: 06 maio 2022.

DANTAS, Isabela Franco. **Estudo de Correção das Distorções Harmônicas no Lado de Baixa Tensão da Subestação do IFSC Câmpus Florianópolis com Filtros Passivos**. 2019. 96 f. TCC (Graduação) - Curso de Engenharia Elétrica, Instituto Federal de Santa Catarina, Florianópolis, 2019. Disponível em: https://repositorio.ifsc.edu.br/handle/123456789/1243. Acesso em: 02 dez. 2021. DAS, J. C. **Power System Harmonics and Passive Filter Designs** – 1nd ed. 2015.

DUGAN, R. C.; MCGRANACHAN, M. F.; SANTOSO, S.; BEATY, H. W. **Electrical power systems quality** – 2nd ed. New York. McGraw-Hill, 2003.

FERNANDES, Ricardo Augusto Souza. **Identificação de Fontes de Correntes Harmônicas por Redes Neurais Artificiais**. 2009. 127 f. Dissertação (Mestrado) - Curso de Engenharia Elétrica, Universidade de São Paulo, São Carlos, 2009. Disponível em: https://teses.usp.br/teses/disponiveis/18/18153/tde-27052009- 143220/pt-br.php. Acesso em: 23 mar. 2022.

GIMACK, Worlen Ferreira. **Projeto de Filtros Passivos Aplicado em Instalações Industriais**. 2019. 135 f. Dissertação (Mestrado) - Curso de Engenharia de Processos, Universidade Federal do Pará, Belém, 2019. Disponível em: http://repositorio.ufpa.br/jspui/bitstream/2011/13761/1/Dissertacao\_ProjetoFiltrosHar monicos.pdf. Acesso em: 09 maio 2022.

IEEE. **IEEE Std 519-1992 (Revision of IEEE Std 519-1981)**: Recommended practice and requirements for harmonic control in electric power systems. Jun., 1992.

IEEE. **IEEE Std 18-2002 (Revision of IEEE Std 18-1992)**: IEEE Standard for Shunt Power Capacitors. Out., 2002.

IEEE. **IEEE Std 1531-2003 (Revision of IEEE Std 1531-2009)**: Guide for Application and

Specification of Harmonic Filters. Nov., 2003.

IEEE**. IEEE Std 519-2014 (Revision of IEEE Std 519-1992)**: Recommended practice and requirements for harmonic control in electric power systems. Jun., 2014.

MORAIS, Ernande Eugenio Campelo. **Estudo e Projeto de Filtros Passivos para Atenuação de Harmônicos em Instalações Elétricas Industriais**. 2011. 137 f. TCC (Graduação) - Curso de Engenharia Elétrica., Universidade Federal do Ceará, Fortaleza, 2011. Disponível em: https://repositorio.ufrn.br/jspui/bitstream/123456789/20366/1/WagnerJoseNasciment oDeOliveira\_DISSERT.pdf. Acesso em: 14 fev. 2022.

NAMBEI. **Informações e Tabelas Técnicas**. São Paulo: Nambei, 2022. Disponível em: http://www.nambei.com.br/download/tabela-tecnica.pdf. Acesso em: 23 abr. 2022.

NASCIMENTO, Rogério Pinto do. **Propostas de Procedimentos para Projetar Filtros Harmônicos a partir de um Programa de Penetração Harmônica, Incluindo Cálculos de Desempenho e de Suportabilidade**. 2007. 251 f. Dissertação (Mestrado) - Curso de Engenharia Elétrica, Universidade Federal de Uberlândia, Uberlândia, 2007. Disponível em: https://repositorio.ufu.br/handle/123456789/14637. Acesso em: 02 maio 2022.

NIELSON, Rafael. **Harmônicos Triplos no Sistema de Distribuição e Uma Proposta de Mitigação**. 2013. 165 f. Dissertação (Mestrado) - Curso de Engenharia Elétrica, Universidade Federal de Goiás, Goiânia, 2013. Disponível em: https://repositorio.bc.ufg.br/tede/handle/tede/3609. Acesso em: 24 mar. 2022. OLIVEIRA, R. H. **Estudo da Viabilidade da Utilização de Filtros Passivos na Filtragem de 3ª Harmônica de Corrente em Transformadores de Distribuição**. 2010. 200 f. Dissertação (Mestrado em Engenharia Elétrica) - Universidade Federal de Santa Catarina, Florianópolis, 2010.

OLIVEIRA, Roniere Henrique de. **Estudo da Viabilidade da Utilização de Filtros Passivos na Filtragem de 3<sup>a</sup> Harmônica de Corrente em Transformadores de Distribuição**. 2010. 200 f. Dissertação (Mestrado) - Curso de Engenharia Elétrica, Universidade Federal de Santa Catarina, Florianópolis, 2010. Disponível em: https://repositorio.ufsc.br/xmlui/handle/123456789/94685. Acesso em: 02 abr. 2022.

ORTMANN, Márcio Silveira. **Filtro Ativo Trifásico com Controle Vetorial Utilizando DSP: Projeto e Implementação**. 2008. 241 f. Dissertação (Mestrado) - Curso de Engenharia Elétrica, Universidade Federal de Santa Catarina, Florianópolis, 2008. Disponível em: https://repositorio.ufsc.br/handle/123456789/92007. Acesso em: 16 jan. 2022.

PIRES, Igor Amariz. **Caracterização de harmônicos causados por equipamentos eletro-eletrônicos residenciais e comerciais no sistema de distribuição de energia elétrica**. 2006. 173 f. Dissertação (Mestrado) - Curso de Engenharia Elétrica, Universidade Federal de Minas Gerais, Belo Horizonte, 2006. Disponível em: https://www.ppgee.ufmg.br/defesas/252M.PDF. Acesso em: 01 maio 2022.

*PSIM*: *Software* **de Simulação de Circuitos Elétricos**. Versão 9.0.3.400. [S. l.]: POWERSIMTECH, 2010. 1 CD.

QUADROS, Marco Aurélio. **Filtragem Passiva de Harmônicas em Instalações Elétricas**. 1999. 143 f. Dissertação (Mestrado) - Curso de Engenharia Elétrica, Universidade Federal de Santa Catarina, Florianópolis, 1999. Disponível em: https://repositorio.ufsc.br/handle/123456789/80832. Acesso em: 24 nov. 2021.

SOUSA, Luiz Américo Rico de. **Proposta para Medição de Distorções Harmônicas i Inter-harmônicas Variantes no Tempo em Cargas Não Lineares**. 2019. 181 f. Dissertação (Mestrado) - Curso de Engenharia Elétrica, Universidade Federal de Itajubá, Itajubá, 2019. Disponível em: https://repositorio.unifei.edu.br/jspui/handle/123456789/2106. Acesso em: 16 fev. 2022.

TEIXEIRA, Douglas Ângelo. **Análise das Distorções Harmônicas - Estudo de Caso de um Sistema Industrial**. 2009. Dissertação (Mestre em Engenharia Elétrica) - Universidade Federal do Minas Gerais, [S. l.], 2009. Disponível em: https://www.ppgee.ufmg.br/defesas/308M.PDF. Acesso em: 29 jan. 2022. TEODORO, Diogo. **Estudo Sobre a Utilização de Filtros Passivos Para Redução de Conteúdo Harmônico nas Instalações Elétricas do IFSC - Câmpus Florianópolis**. 2019. 155 f. TCC (Graduação) - Curso de Engenharia Elétrica, Instituto Federal de Santa Catarina, Florianópolis, 2019. Disponível em: https://repositorio.ifsc.edu.br/handle/123456789/1064. Acesso em: 24 mar. 2022

UMANS, Stephen D.. **Máquinas Elétricas**. São Paulo: Amgh Editora Ltda, 2014.

VARIZ, Abilio Manuel. **Cálculo do Fluxo de Harmônicas em Sistemas Trifásicos Utilizando o Método de Injeção de Correntes**. 2006. Tese (Doutor em Ciências em Engenharia Elétrica) - Universidade Federal do Rio de Janeiro, [S. l.], 2006. Disponível em: http://pee.ufrj.br/teses/textocompleto/2006120501. Acesso em: 29 jan. 2022.

WEG. **Transformador Óleo 300.0kVA 13.8/0.22kV CST ONAN**. Disponível em: https://www.weg.net/catalog/weg/BR/pt/Gera%C3%A7%C3%A3o%2C-Transmiss%C3%A3o-e-Distribui%C3%A7%C3%A3o/Transformadores-e-Reatores-a- %C3%93leo/Transformadores-de-Distribui%C3%A7%C3%A3o-a-%C3%93leo/30-a-300-kVA/Transformador-%C3%93leo-300-0kVA-13-8-0-22kV-CST-ONAN/p/14549896. Acesso em: 10 maio 2022.

WEG. **Capacitores para Correção do Fator de Potência**. Jaraguá do Sul: Weg, 2022. Disponível em: https://www.weg.net/catalog/weg/BR/pt/Automa%C3%A7%C3%A3o-e-Controle-Industrial/Controls/Capacitores-e-Corre%C3%A7%C3%A3o-do-Fator-de-Pot%C3%AAncia/Capacitores-para-Corre%C3%A7%C3%A3o-do-Fator-de-Pot%C3%AAncia/Unidade-capacitiva-monof%C3%A1sica/Unidade-Capacitiva-Monof%C3%A1sica-UCW/p/MKT\_WDC\_BRAZIL\_SINGLE-PHASE\_CAPACITIVE\_UNIT\_UCW. Acesso em: 02 abr. 2022.

**APÊNDICES** 

### APÊNDICE A – INFORMAÇÕES DA UNIDADE CONSUMIDORA RECEBIDOS DA DISTRIBUIDORA DE ENERGIA ELÉTRICA CELESC DISTRIBUIÇÃO S.A.

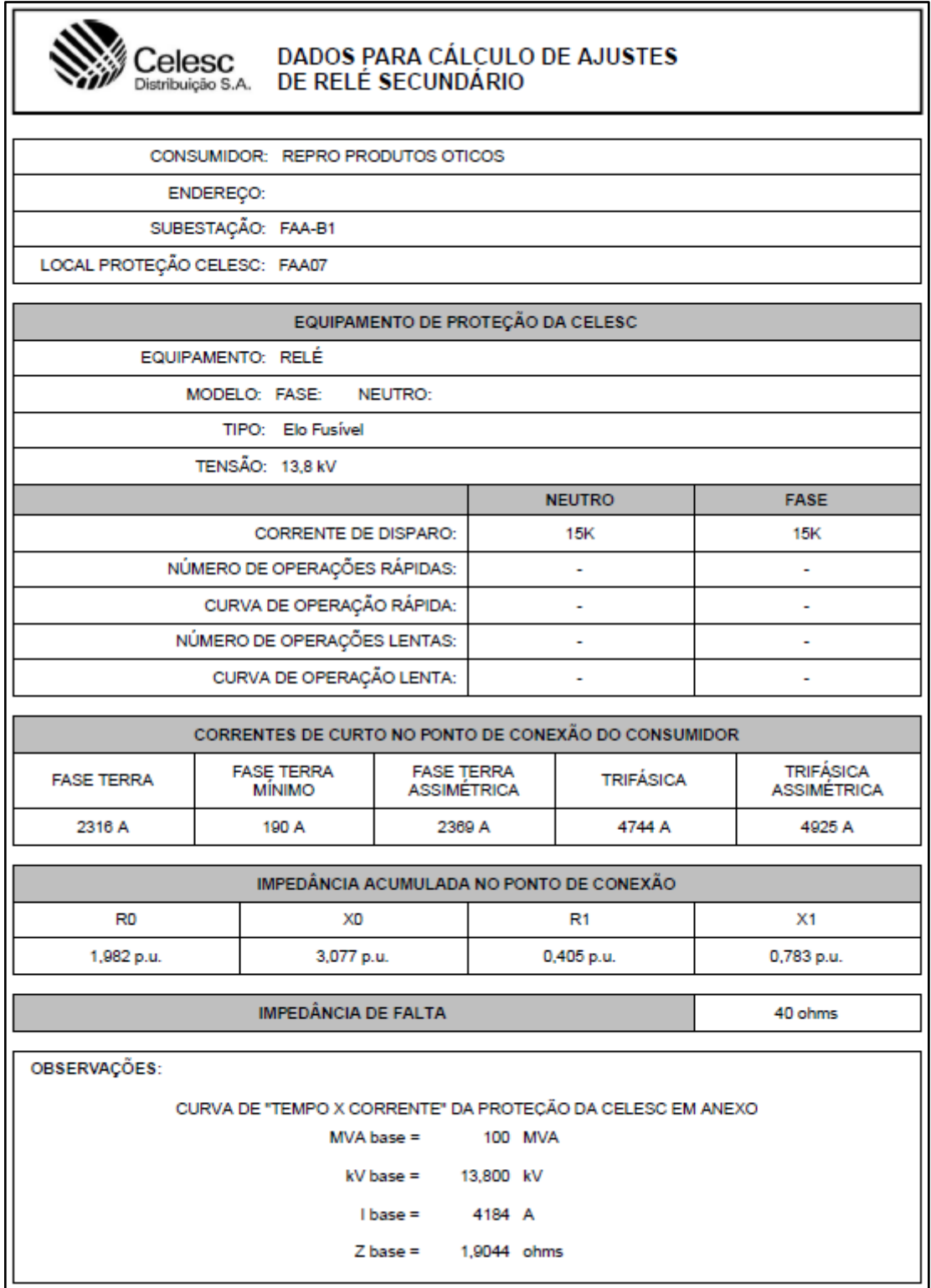

## APÊNDICE B – MODELAGEM DO ESTUDO DE CASO QUANTO A PLANTA ELÉTRICA INDUSTRIAL

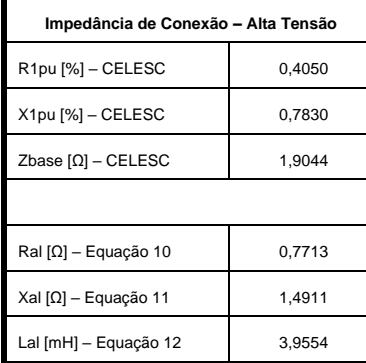

**Impedância da Linha – Baixa Tensão Catálogo de Condutores** Distância [km] 0,0430 Resistência [Ω/km] 0,1900 Reatância [Ω/km] 0,1000

Rbt [Ω] 0,004085  $Xbt [Ω]$  0,002150 Lbt [uH] 5,7031  $Zbt [mΩ]$  4,6162

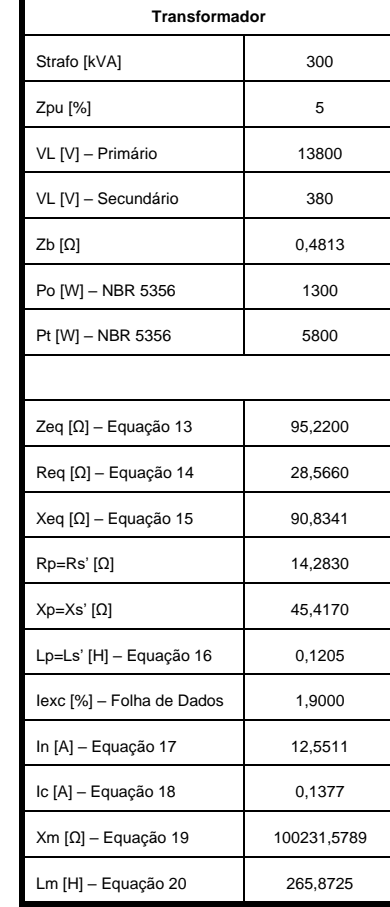

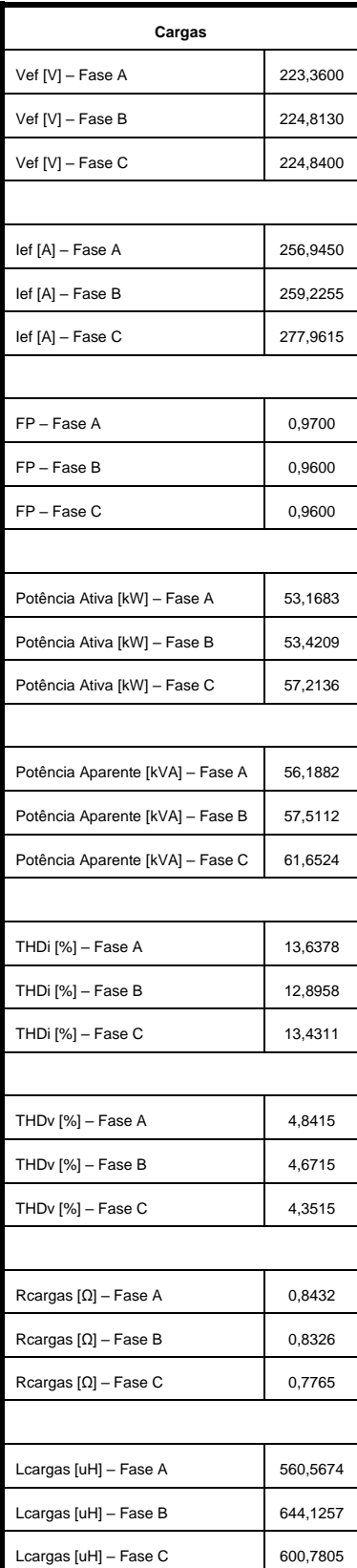

# APÊNDICE C – CÁLCULO DOS FILTROS PASSIVOS

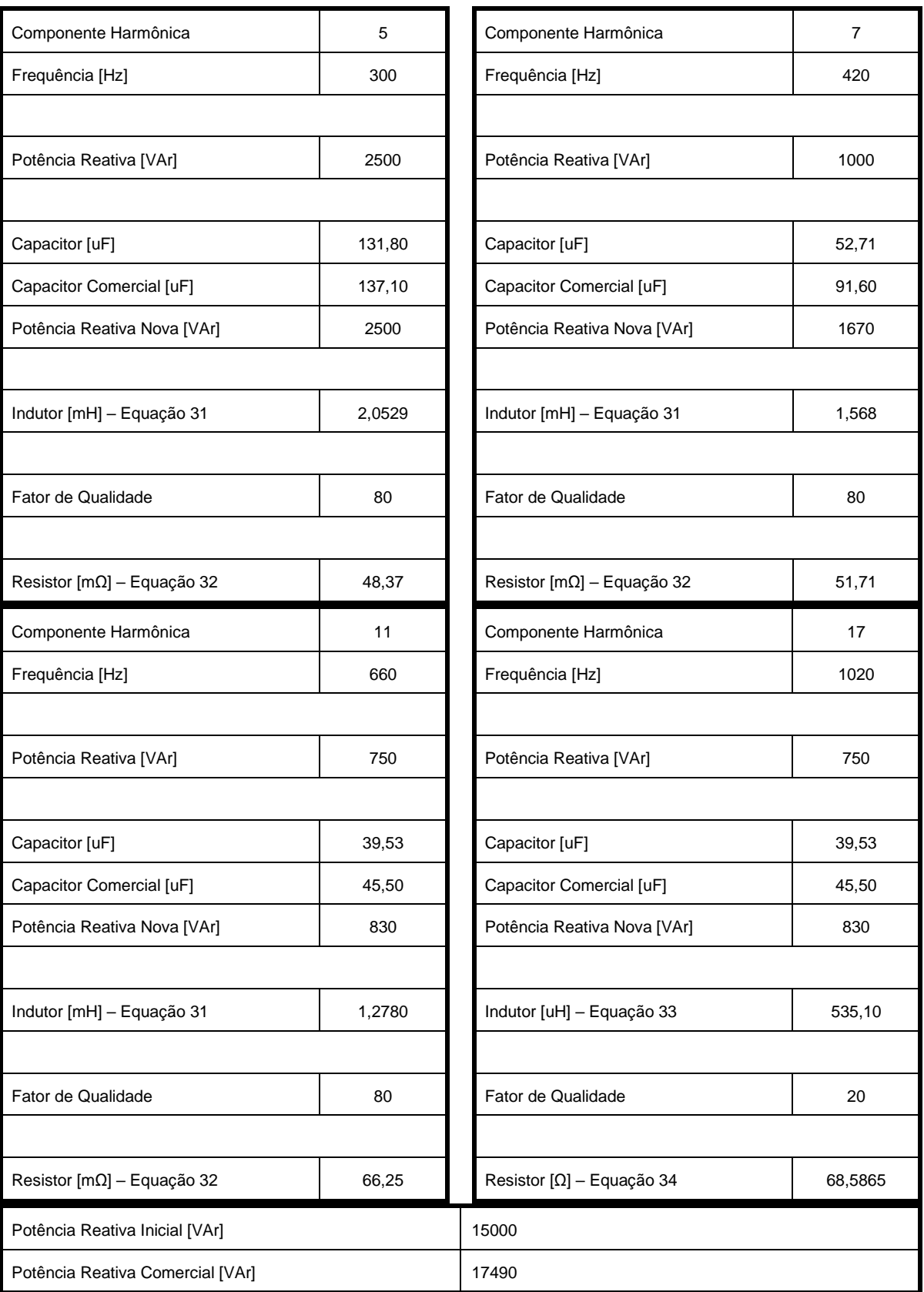

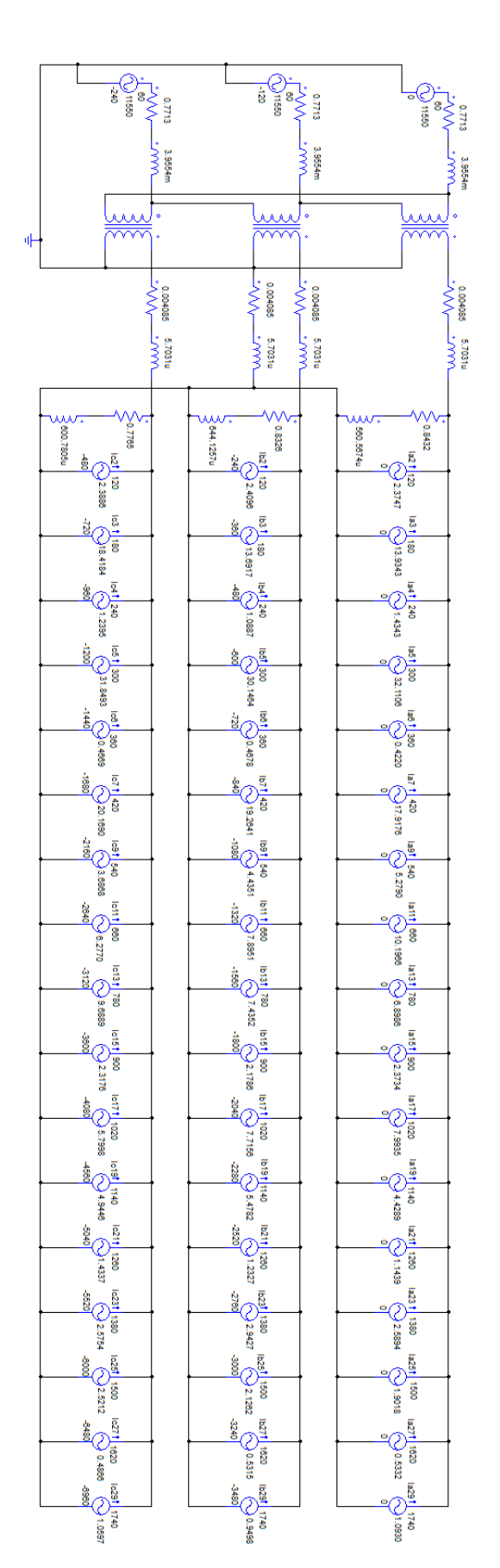

## APÊNDICE D - PLANTA ELÉTRICA SIMULADA NO SOFTWARE PSIM

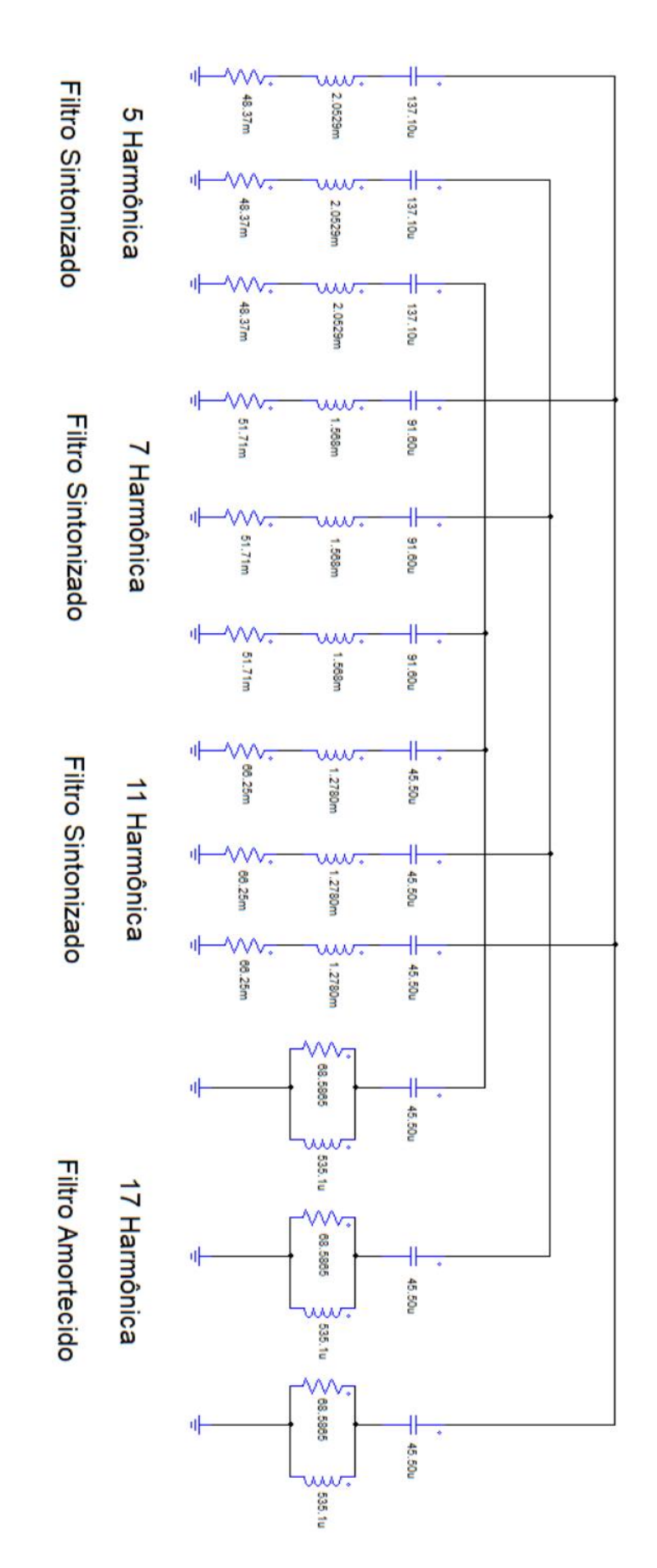